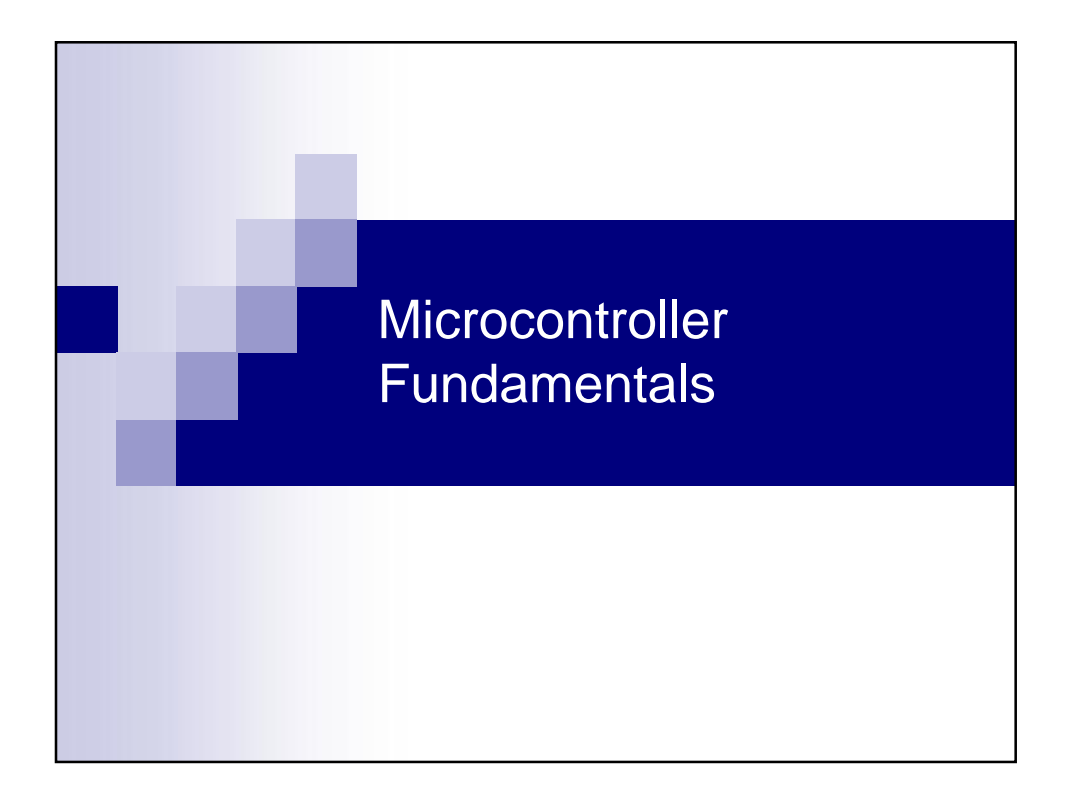

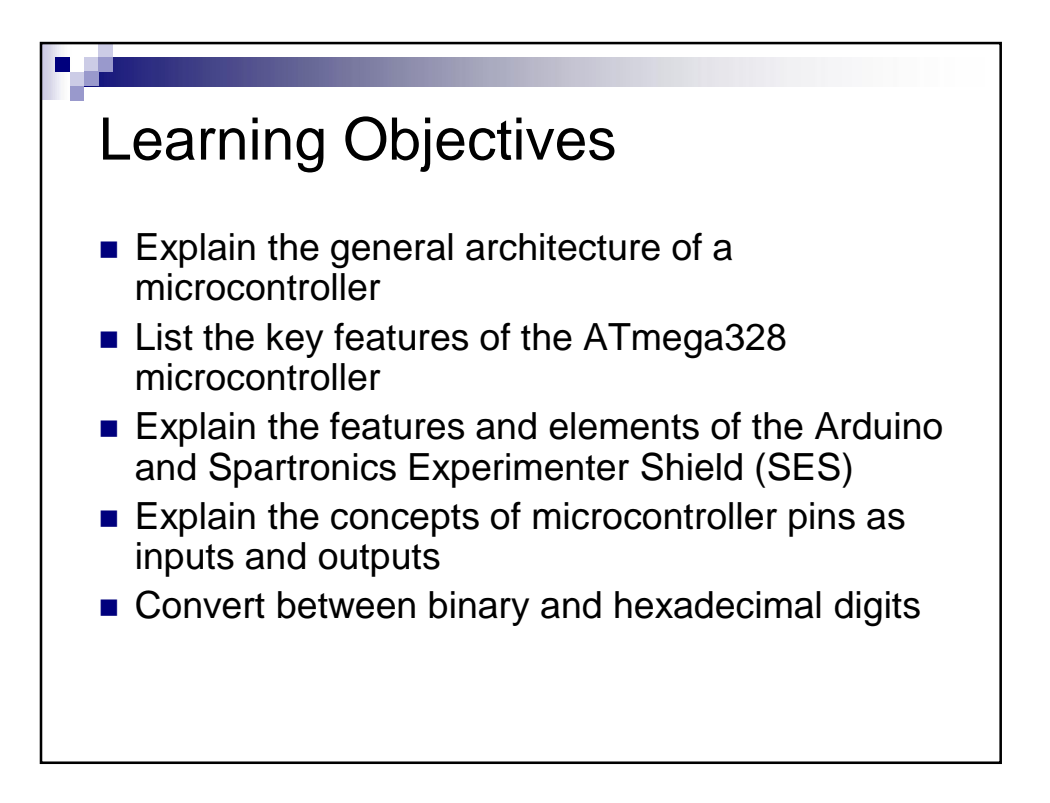

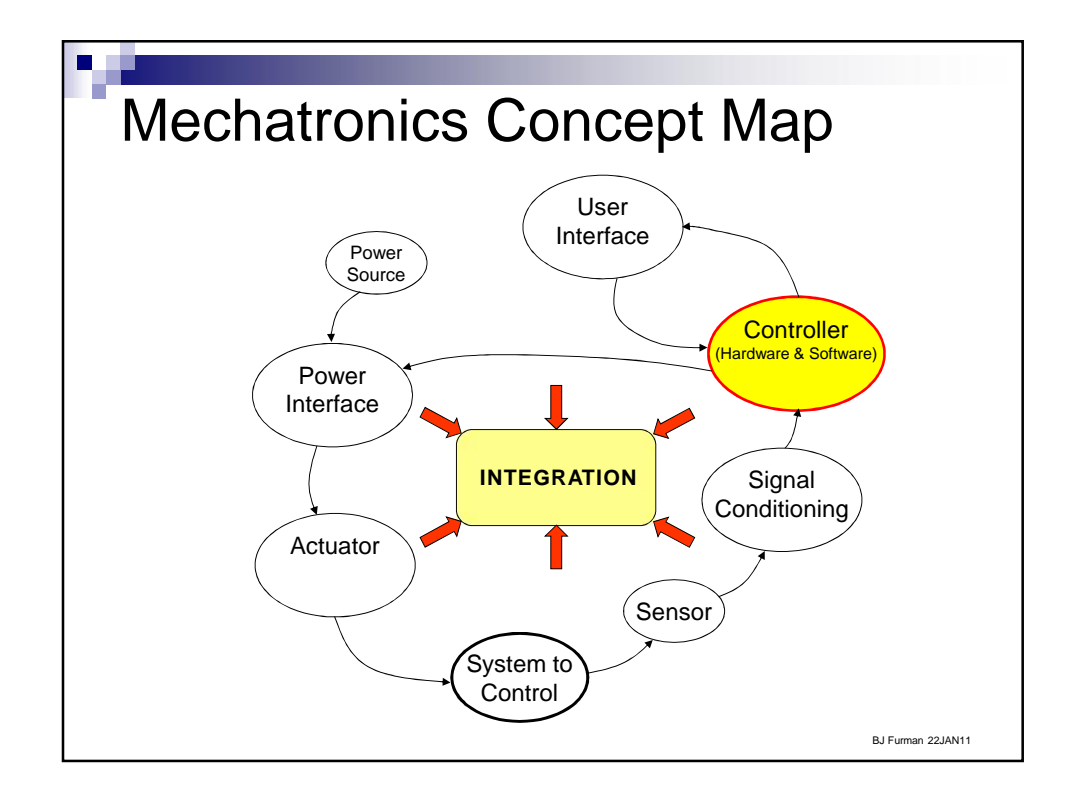

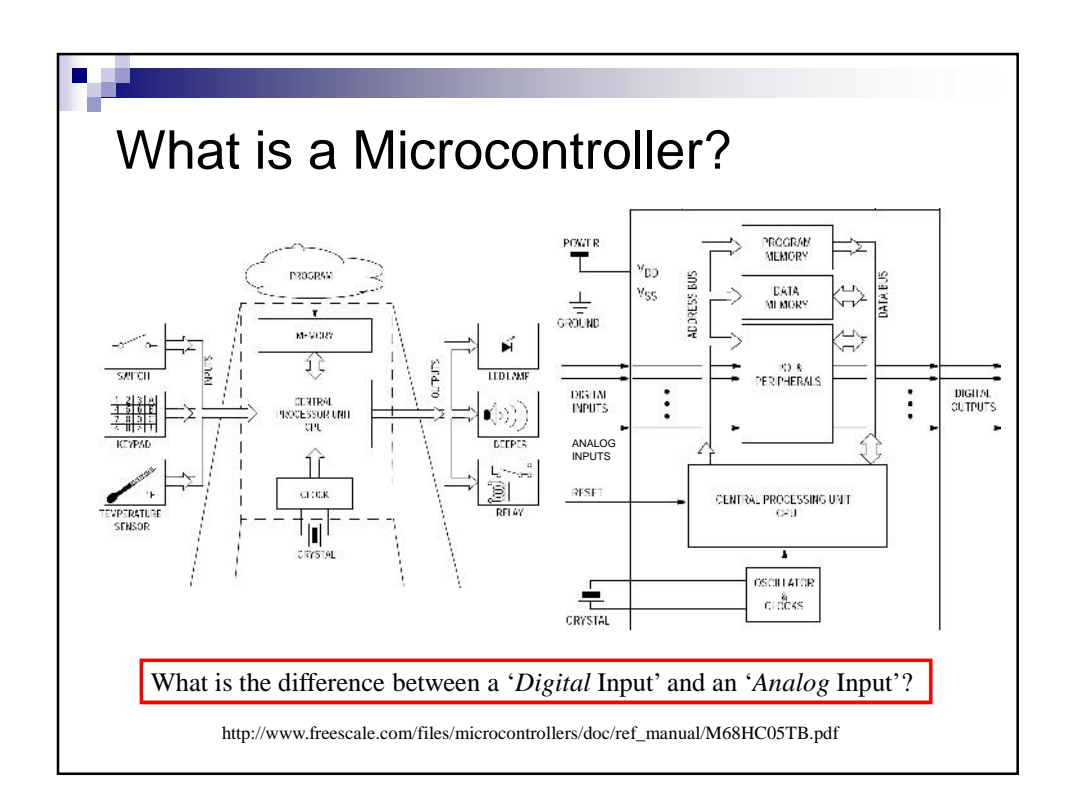

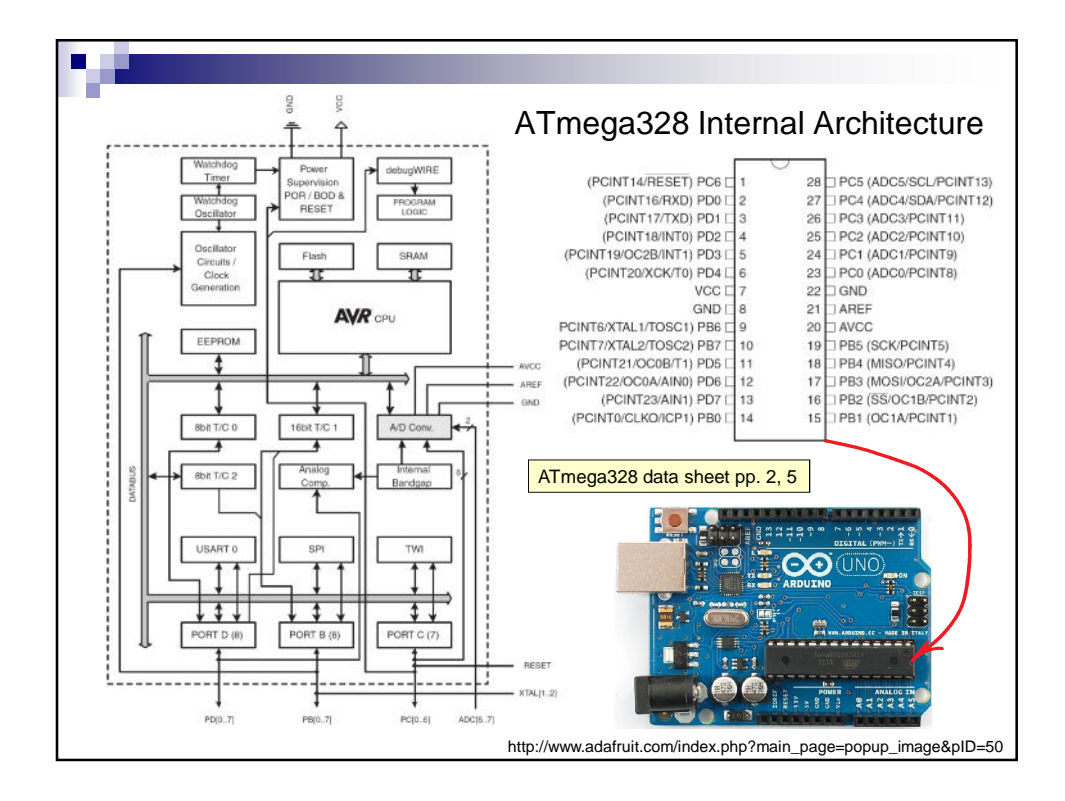

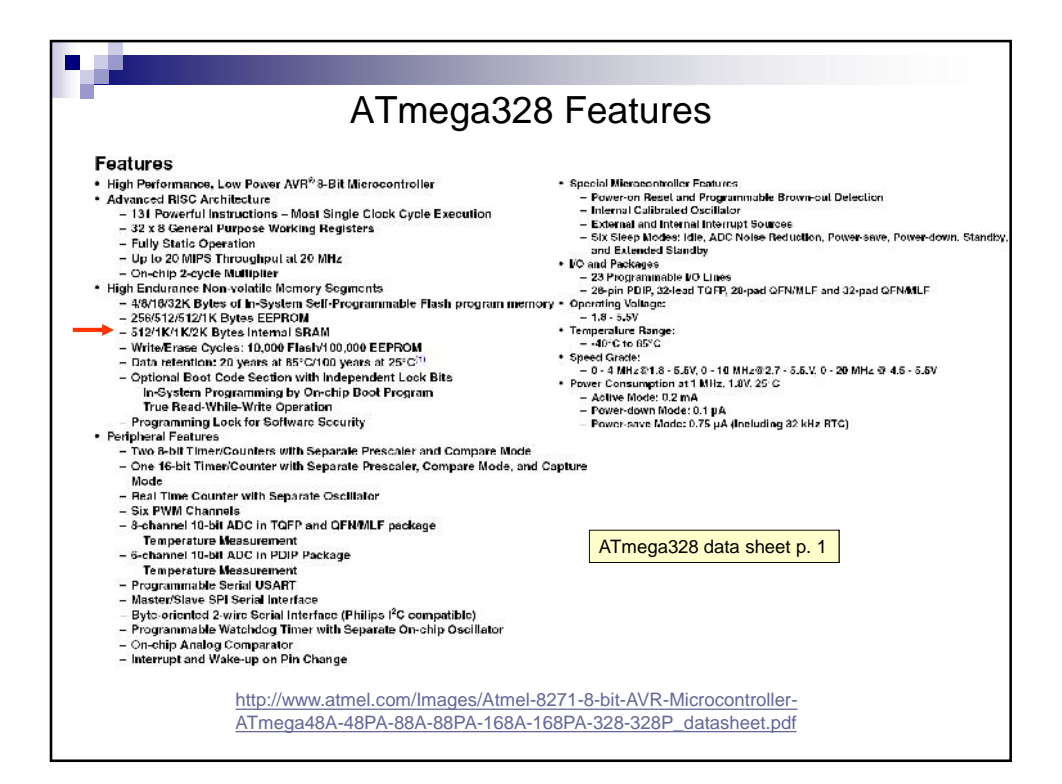

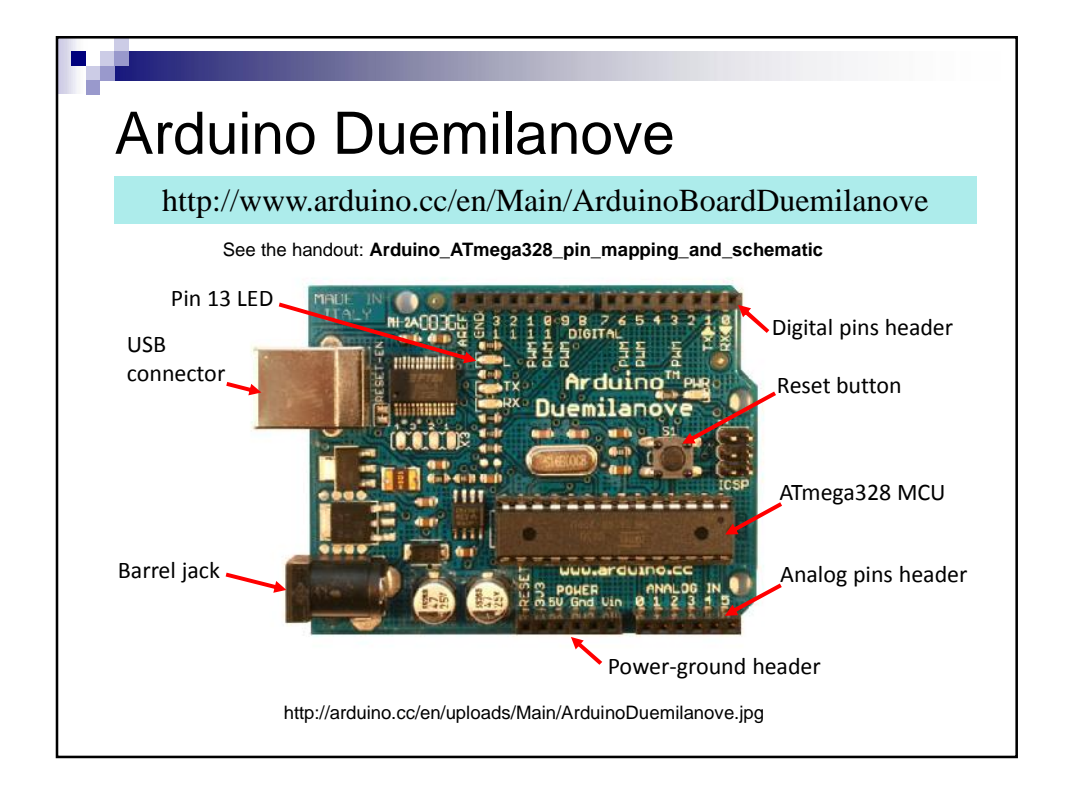

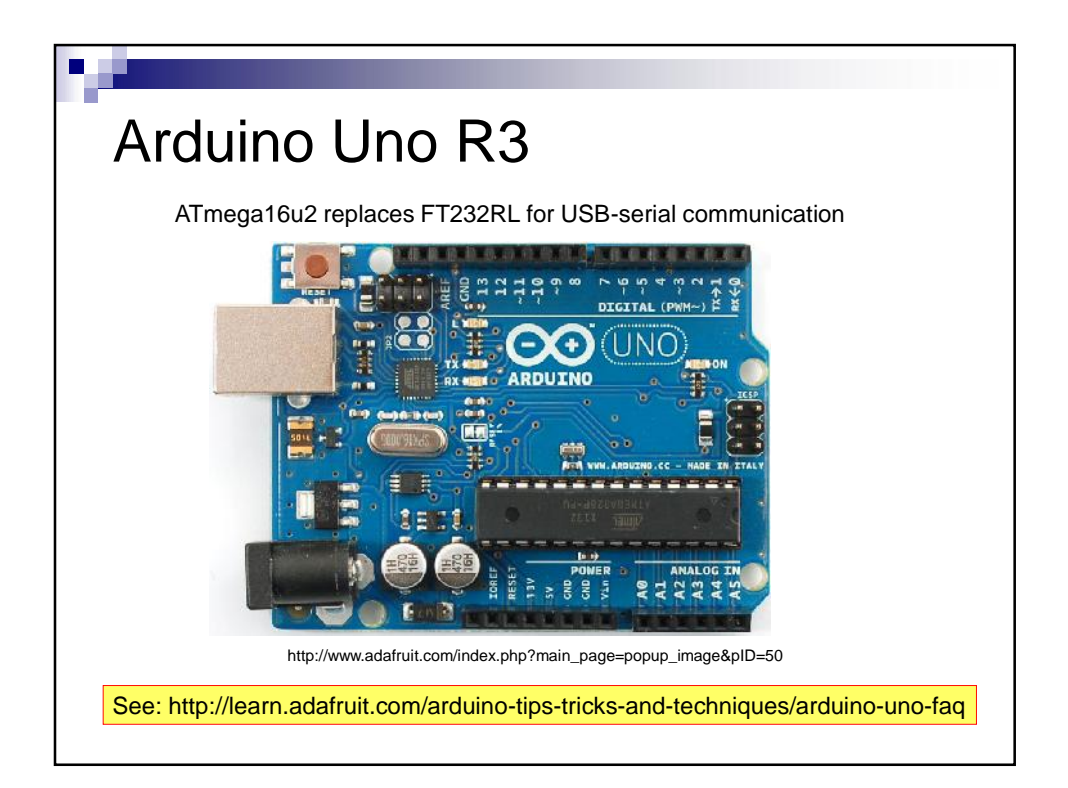

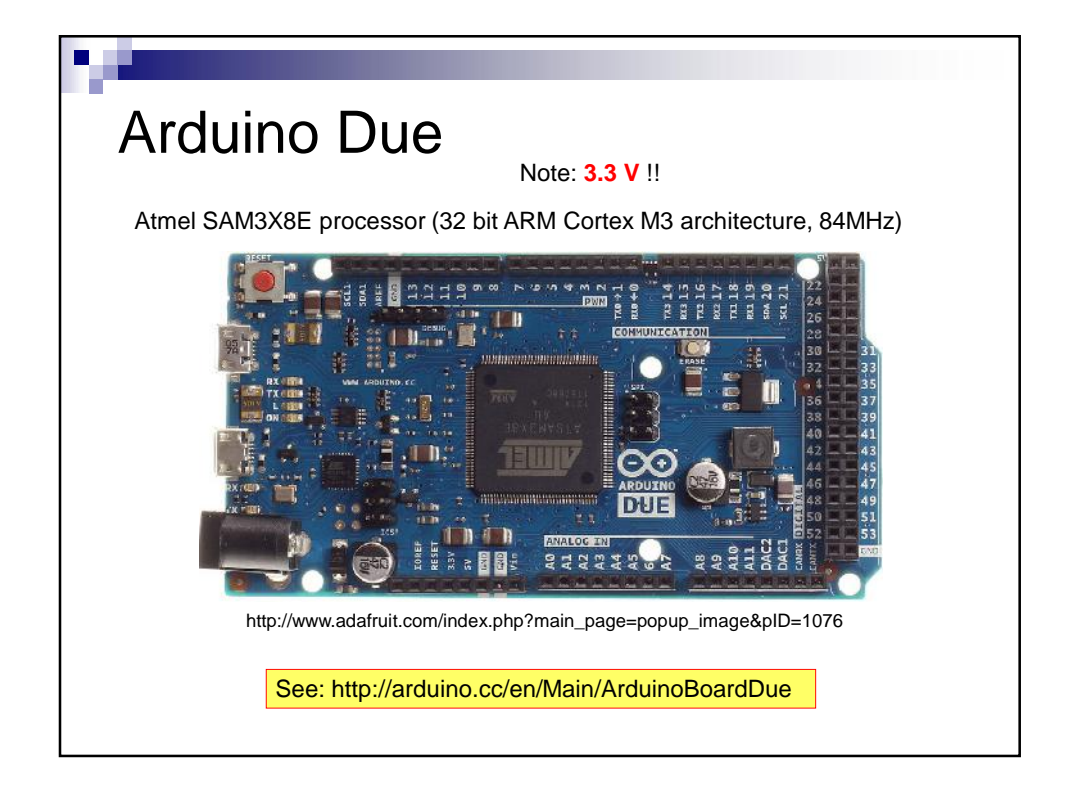

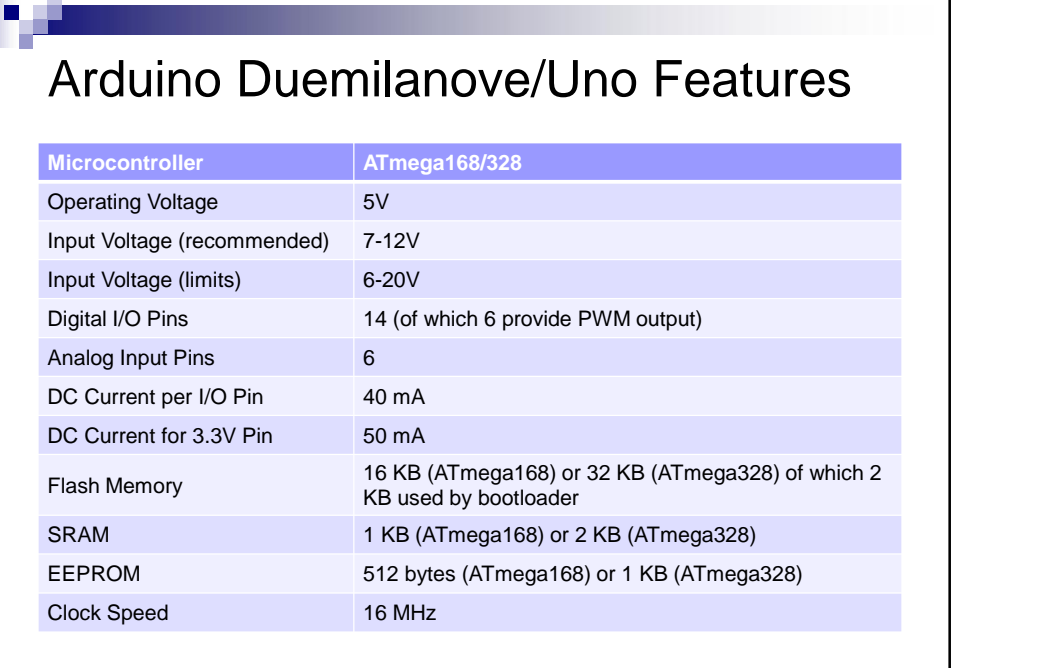

http://www.arduino.cc/en/Main/ArduinoBoardDuemilanove

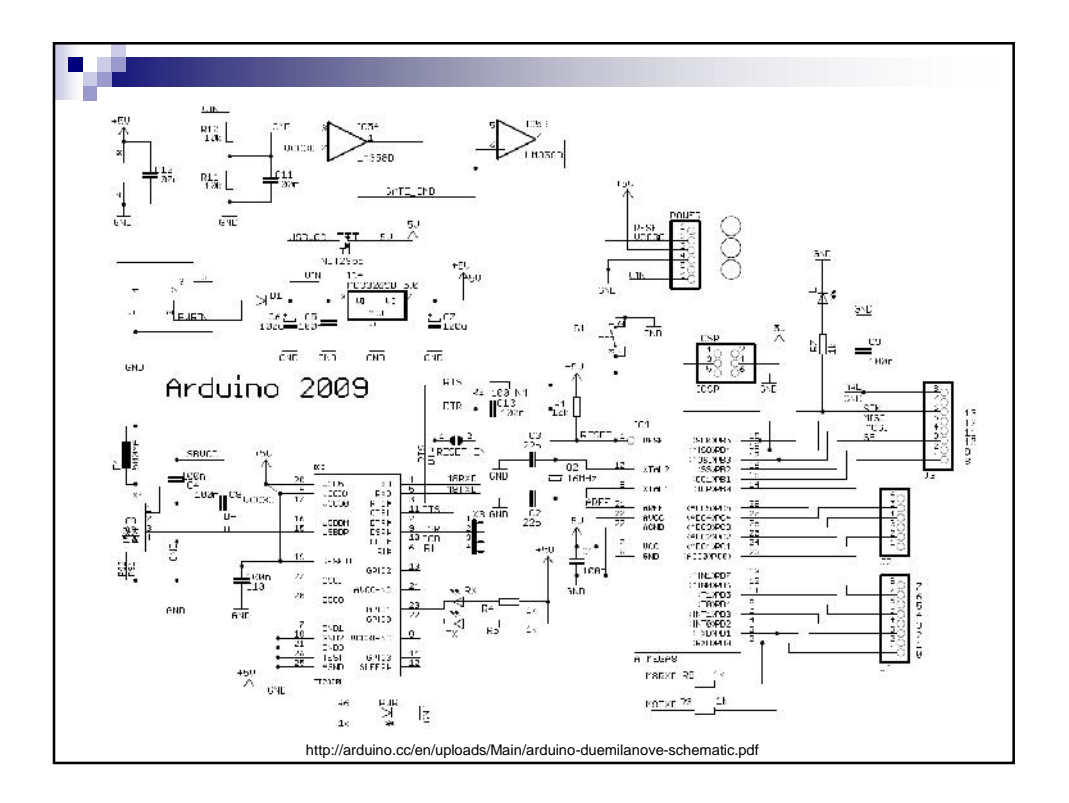

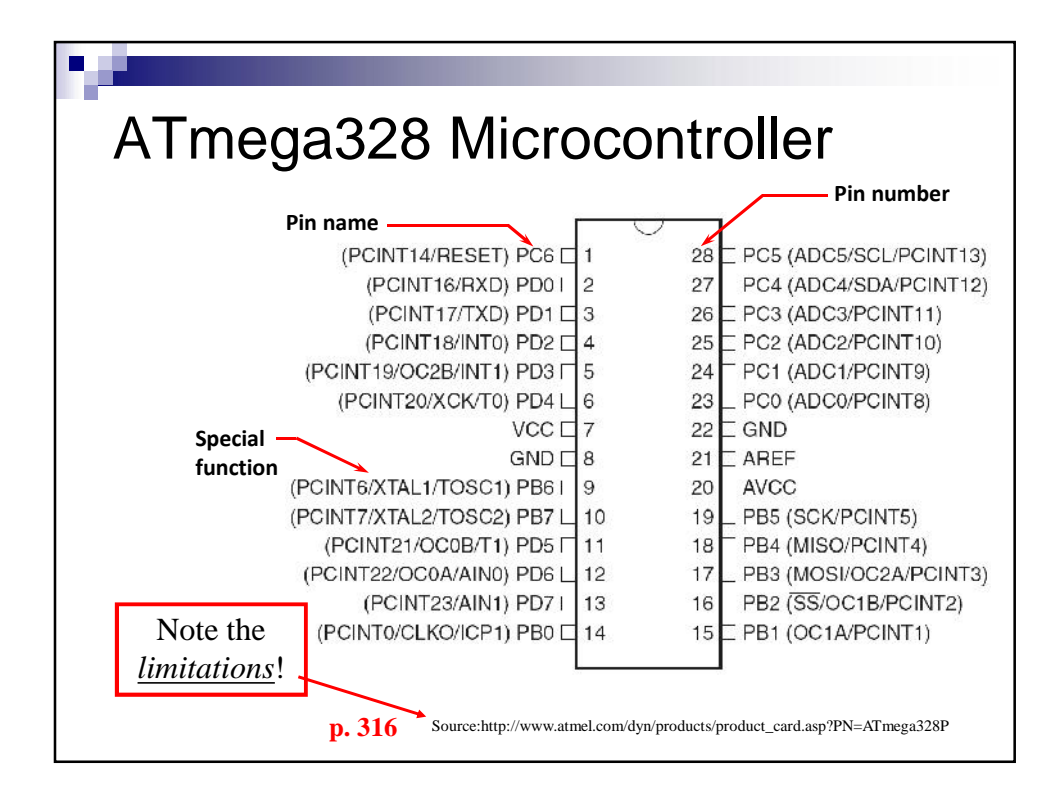

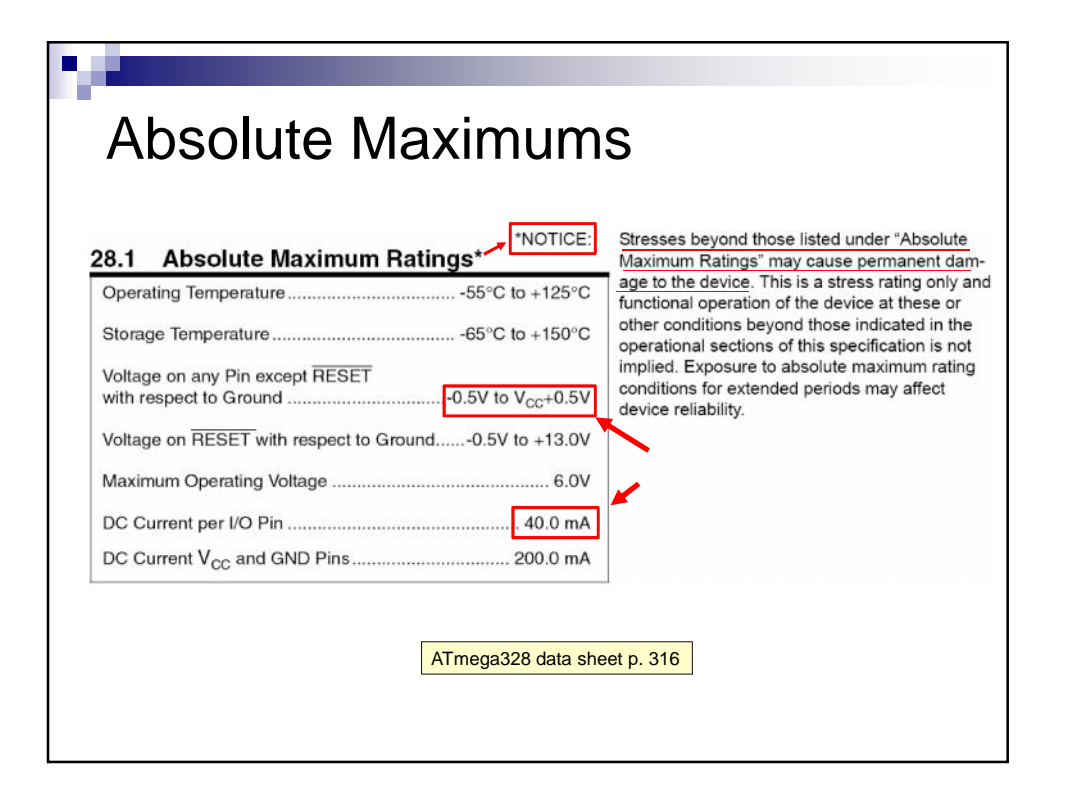

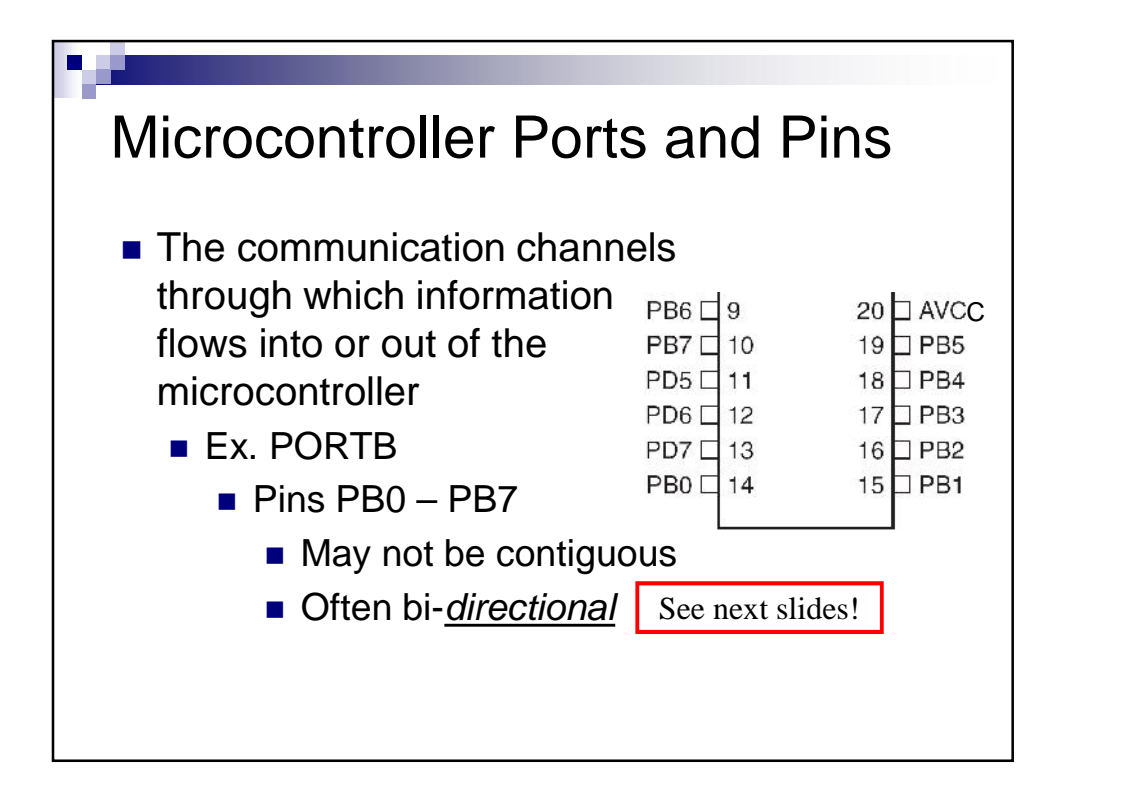

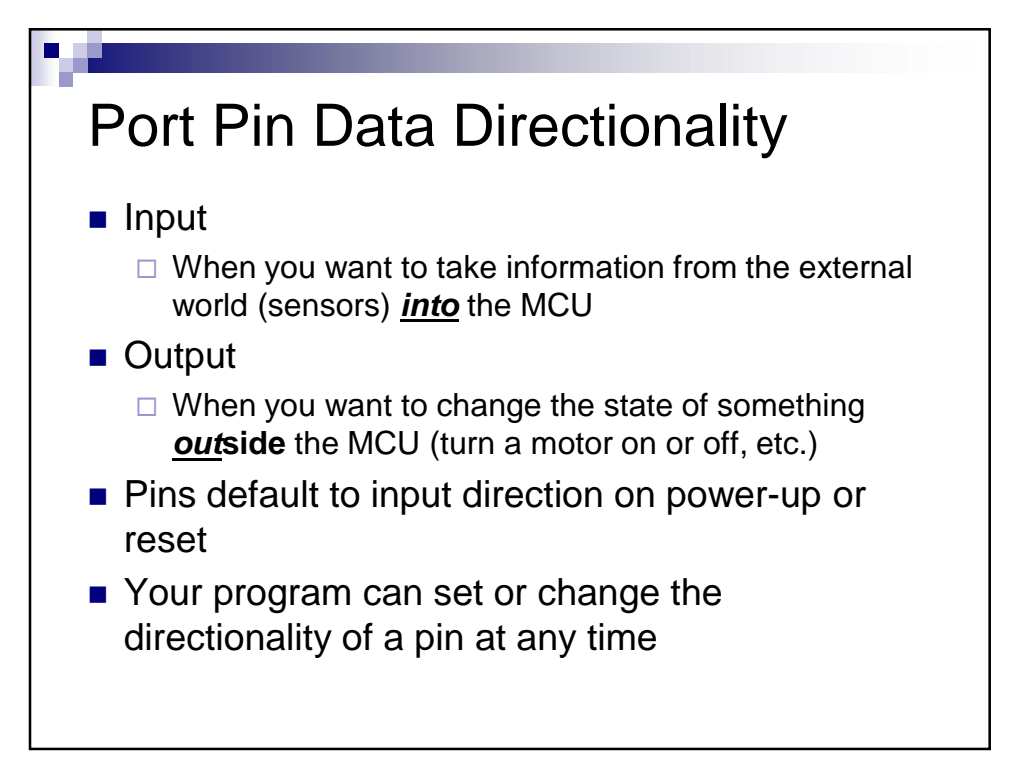

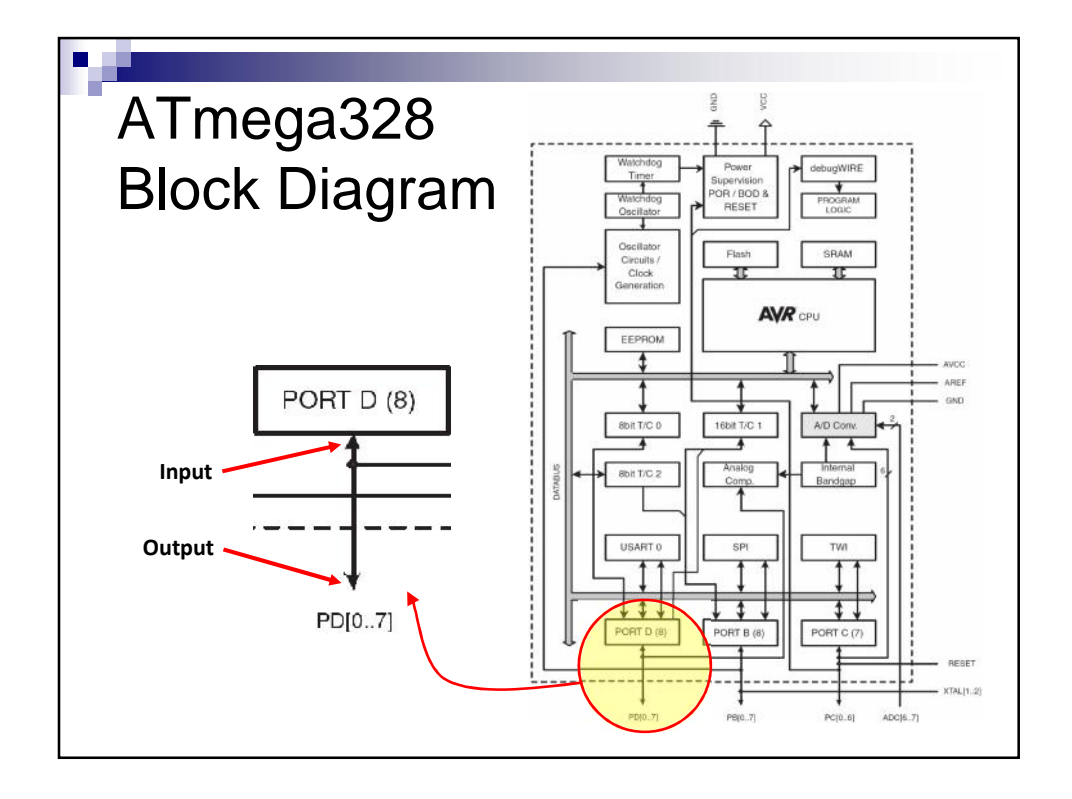

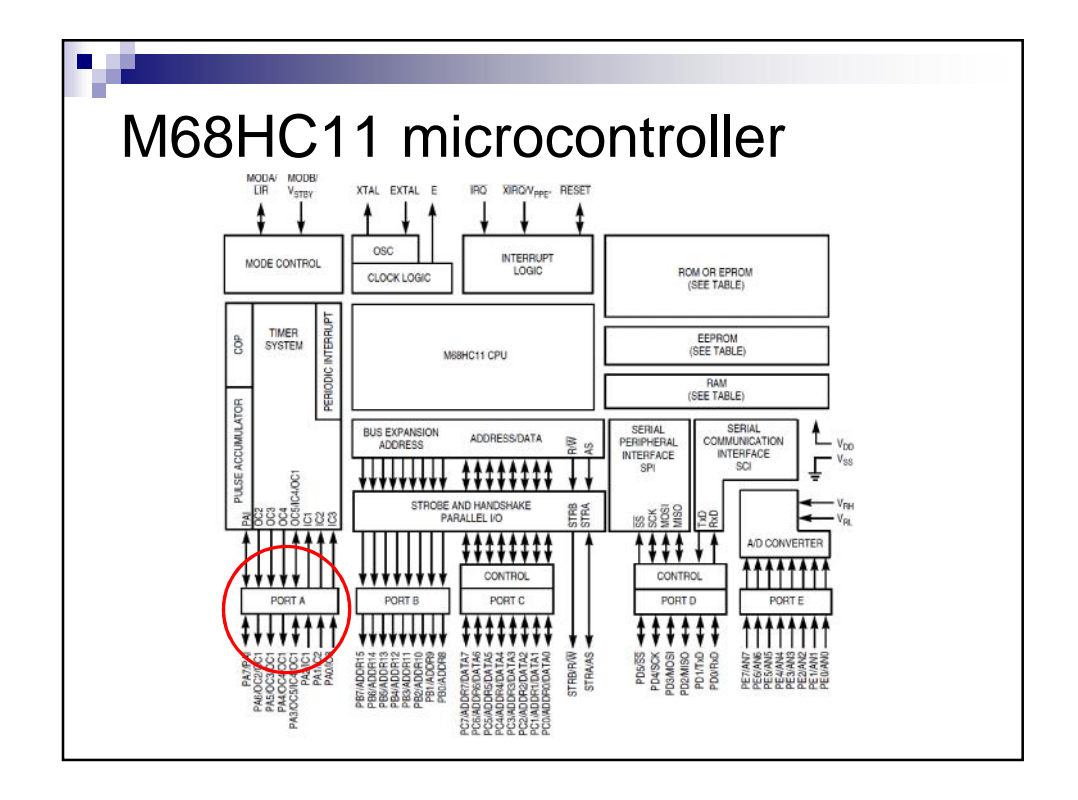

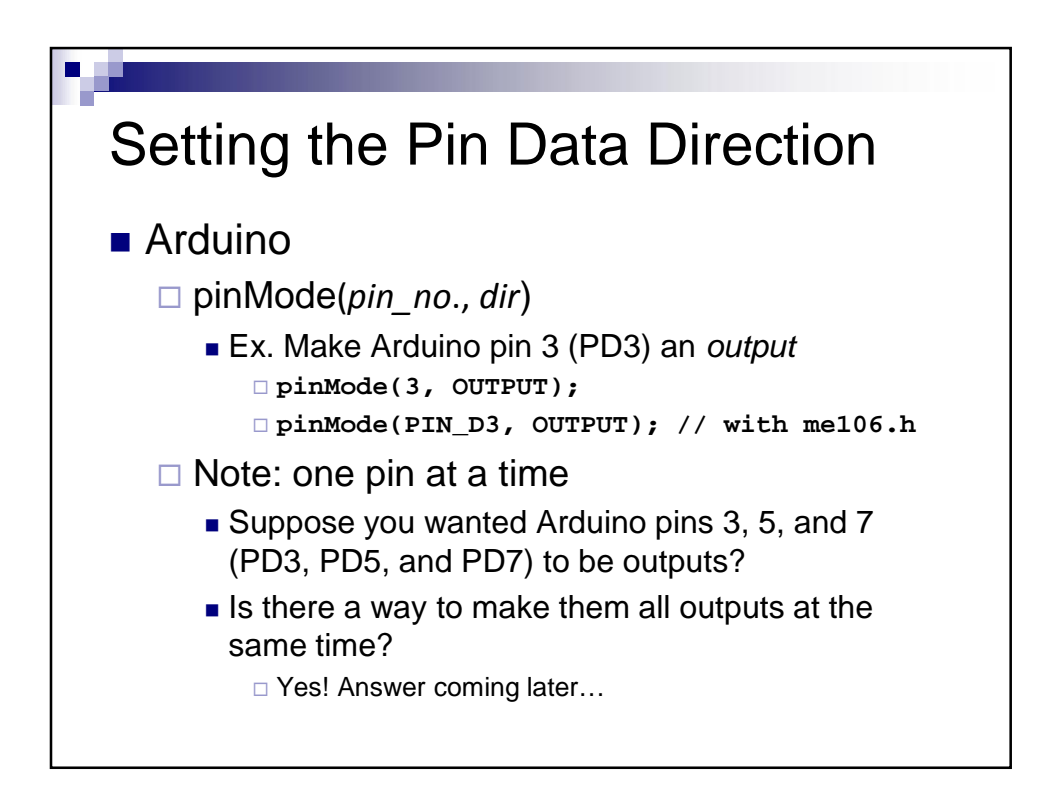

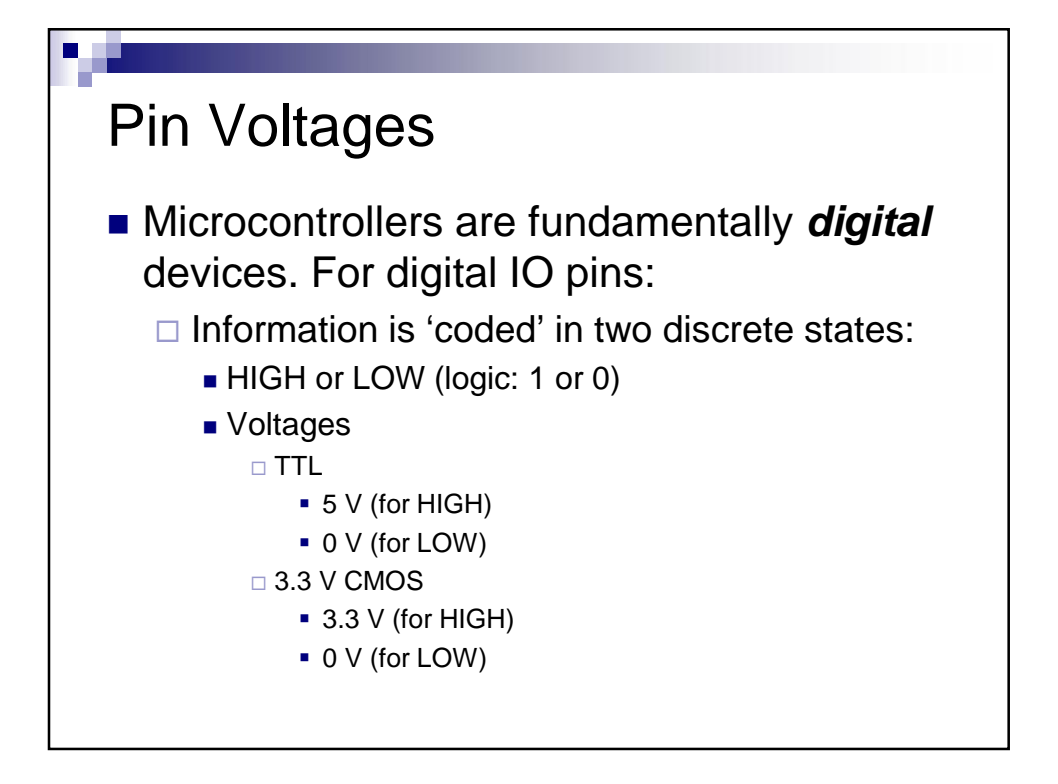

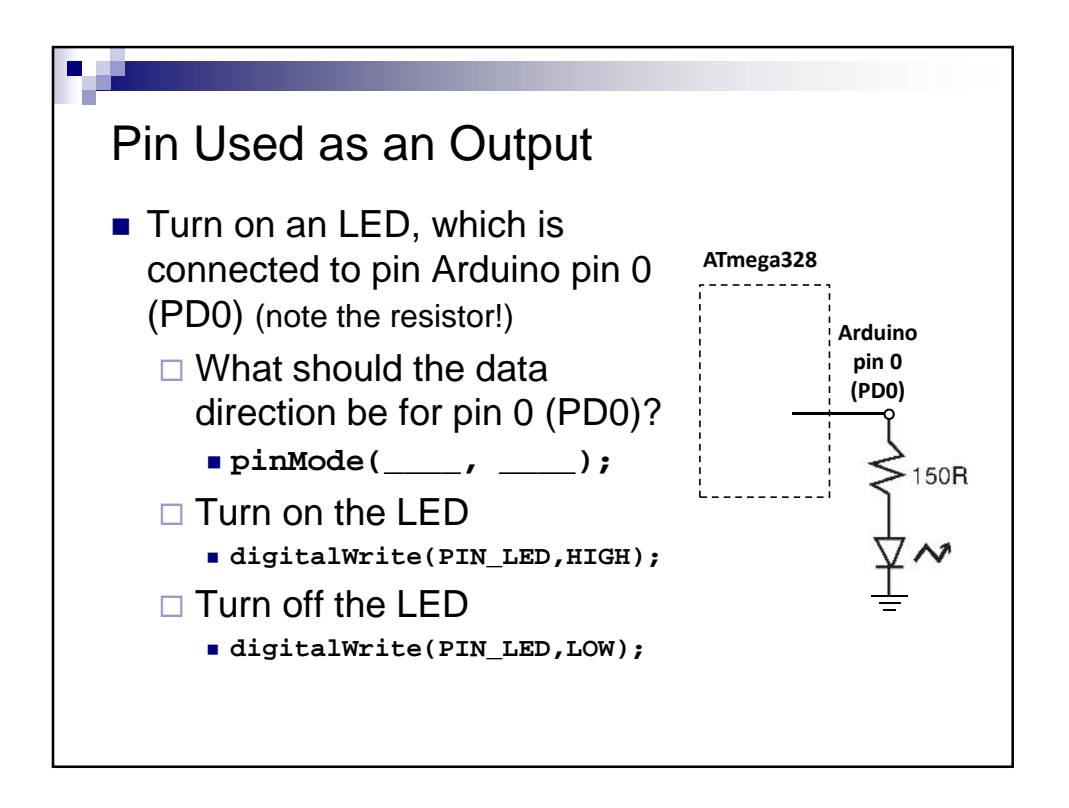

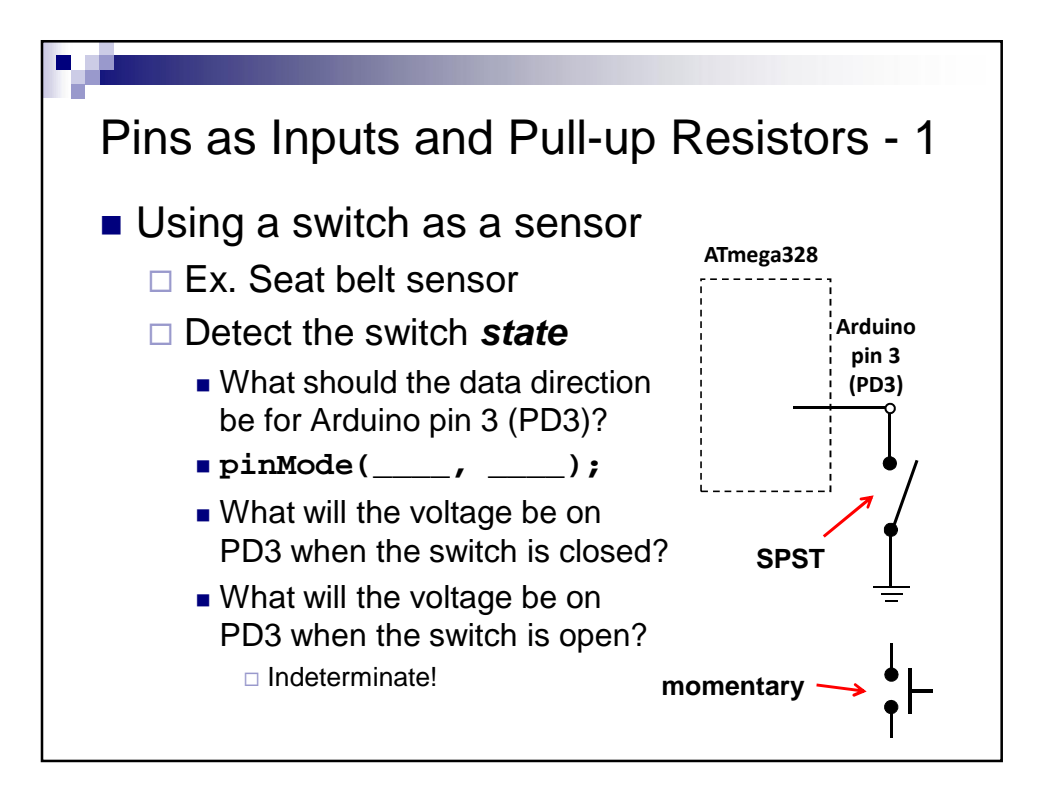

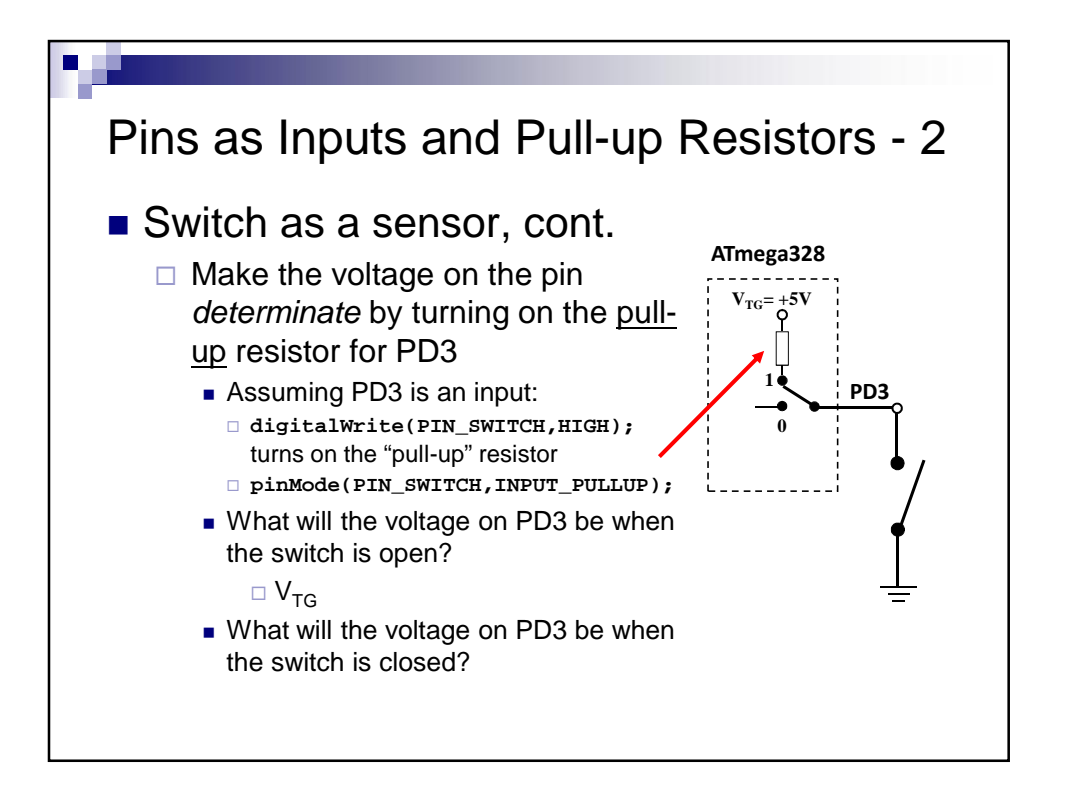

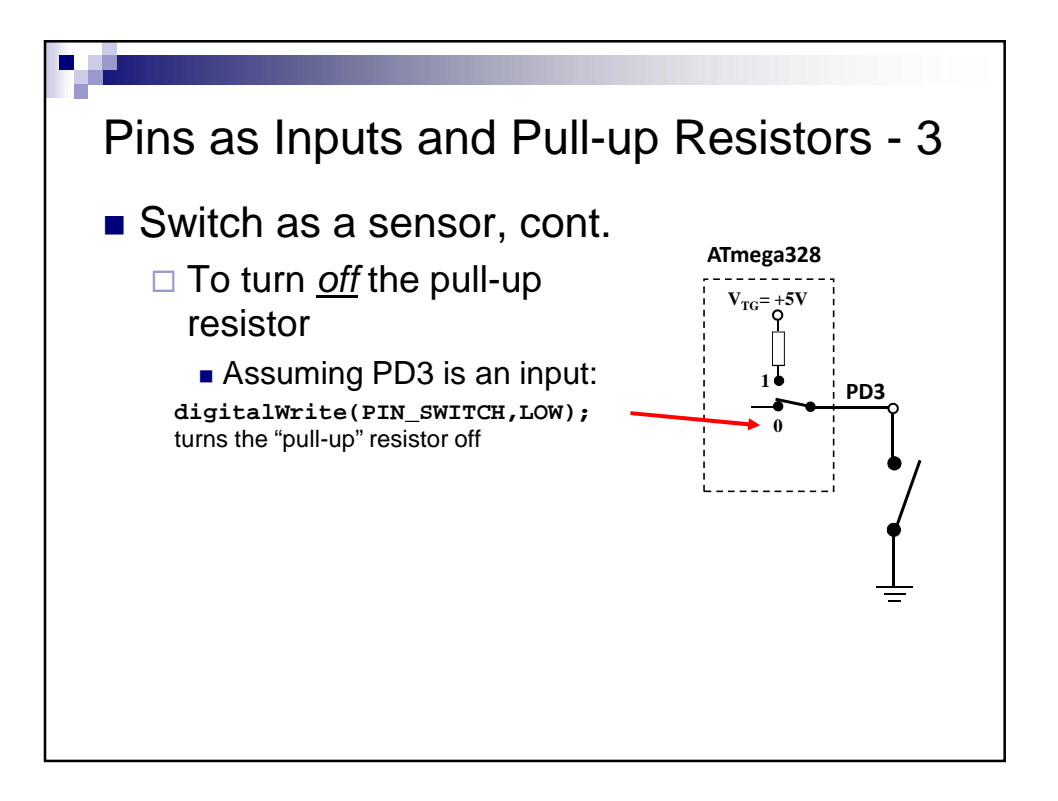

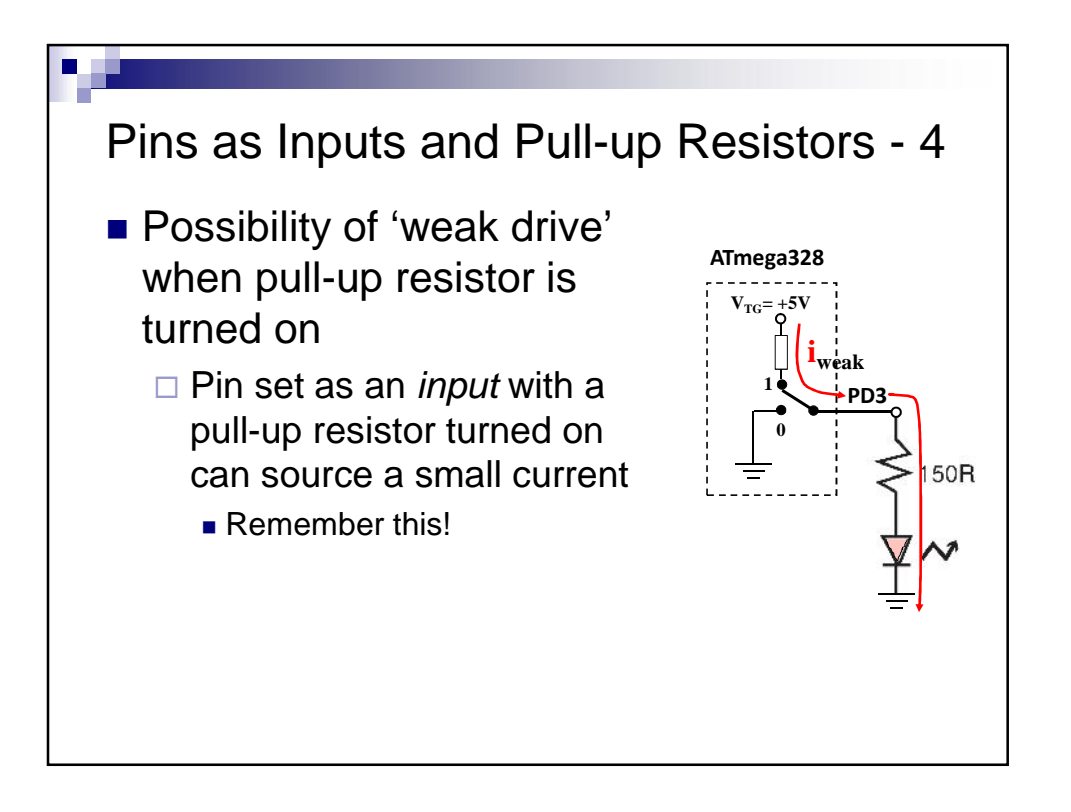

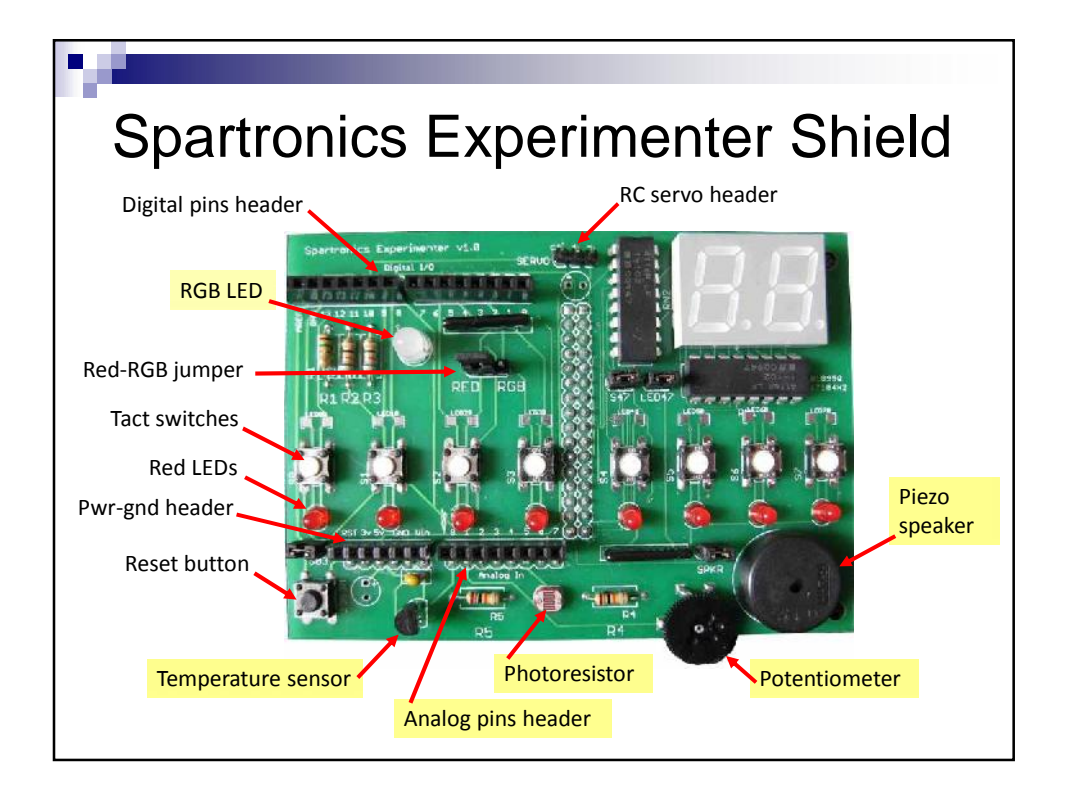

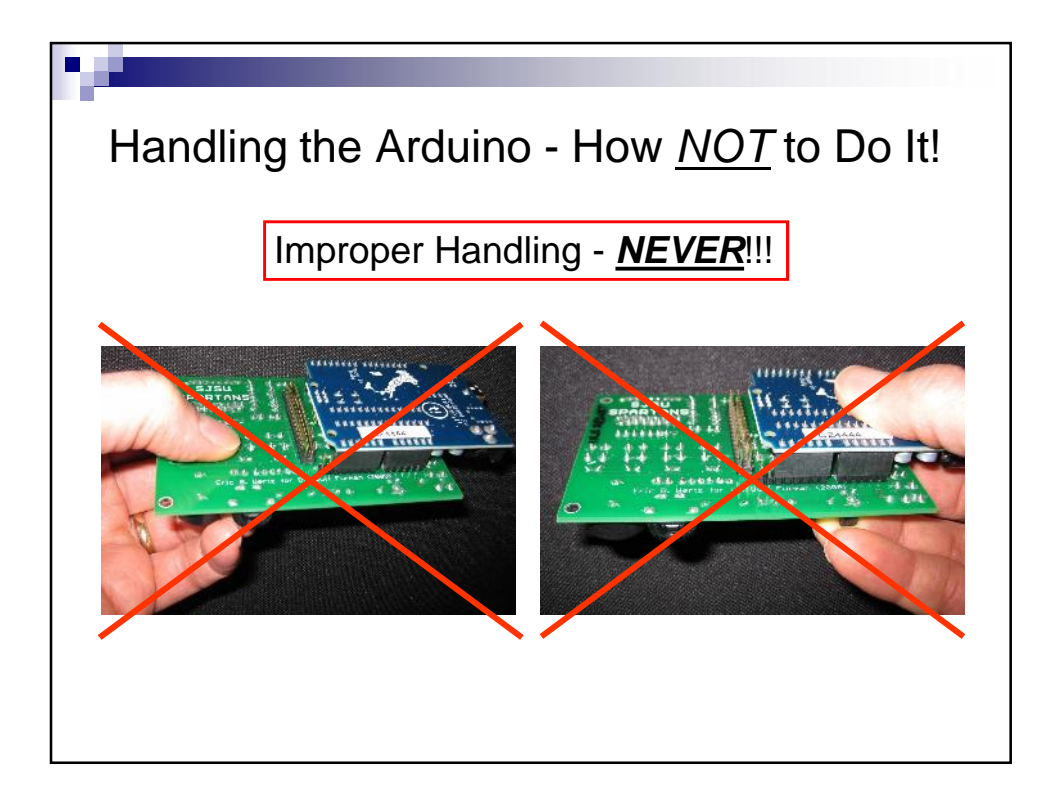

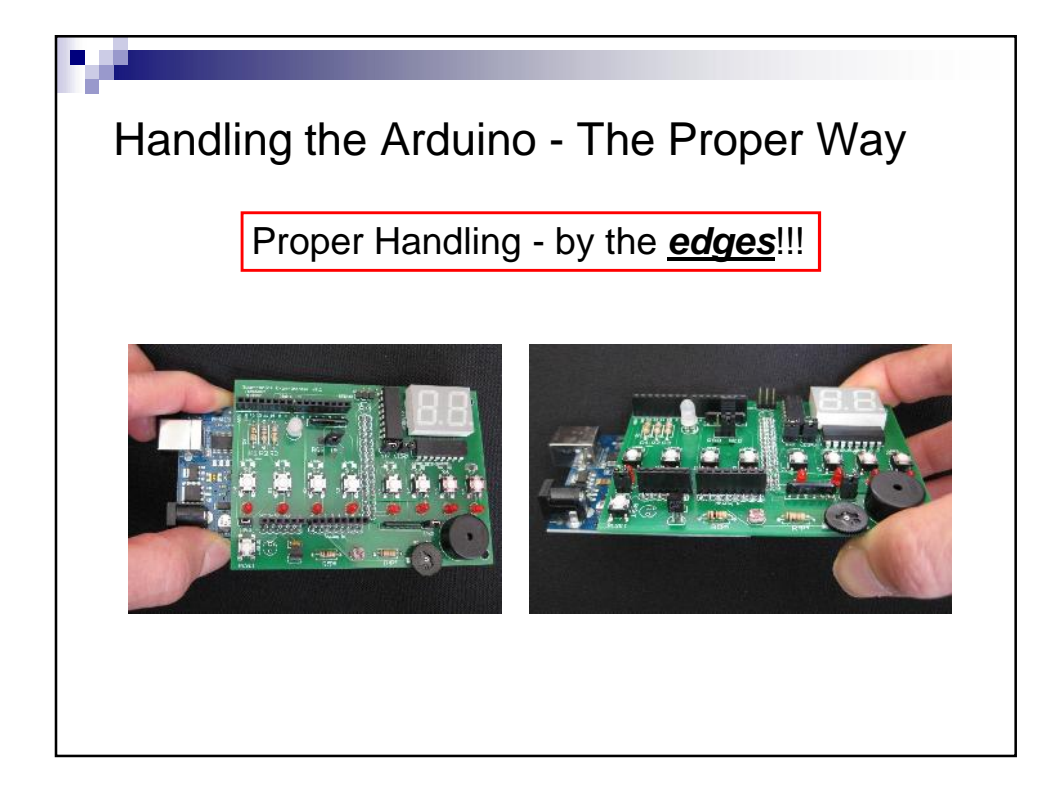

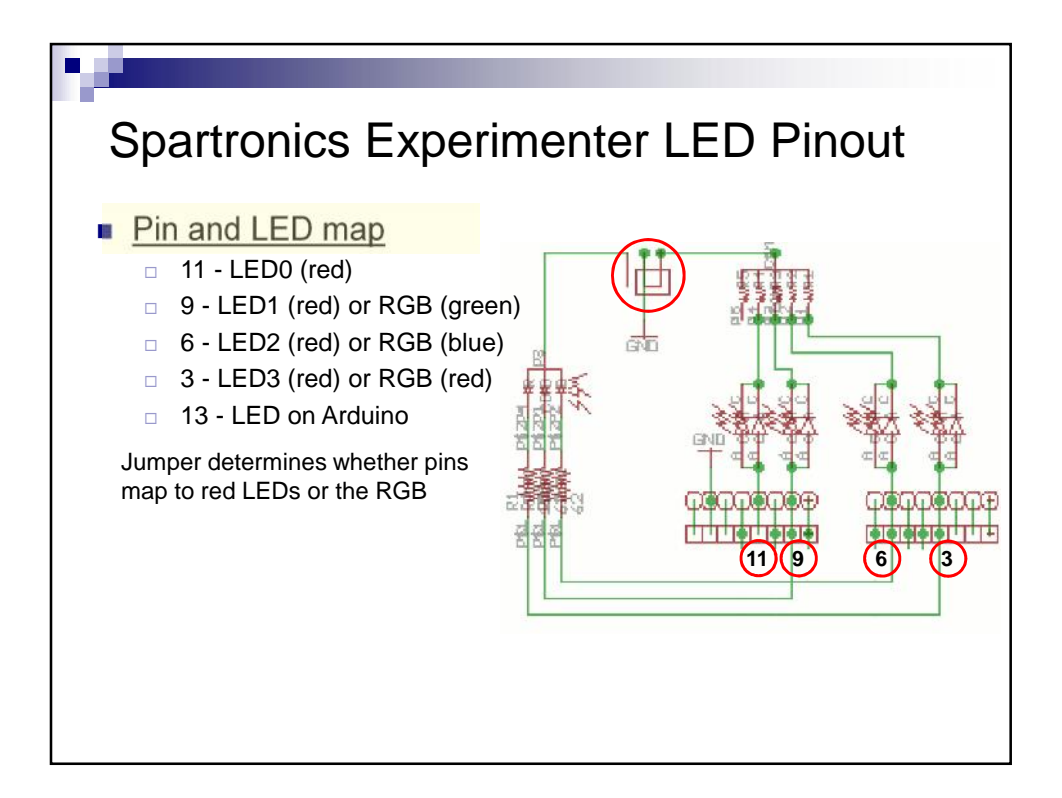

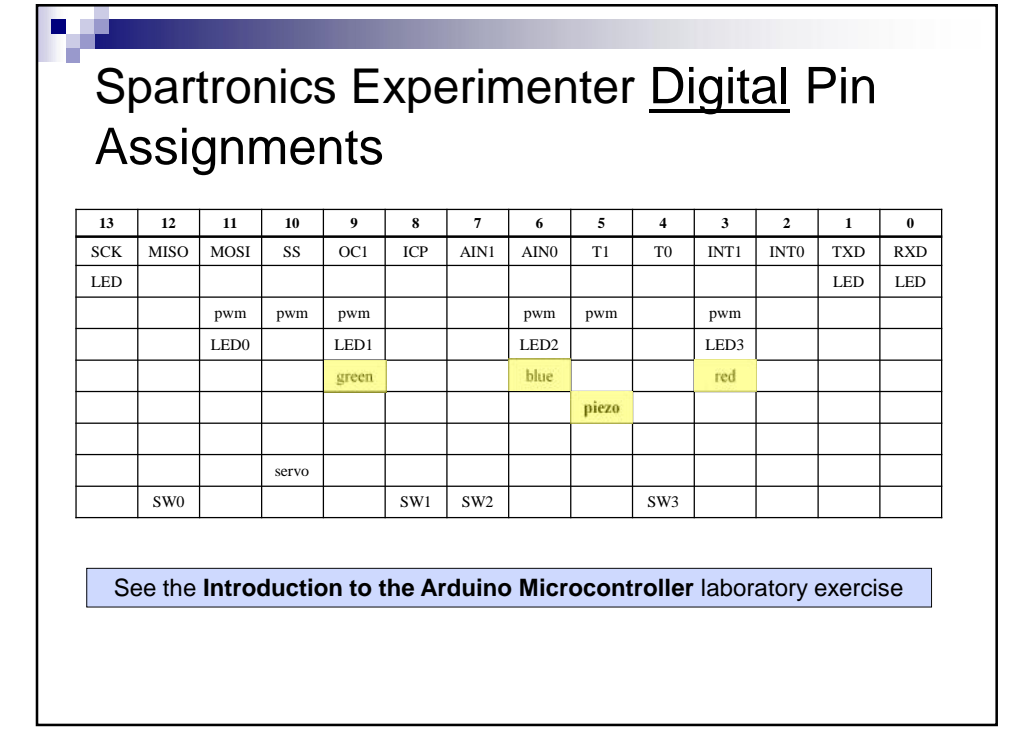

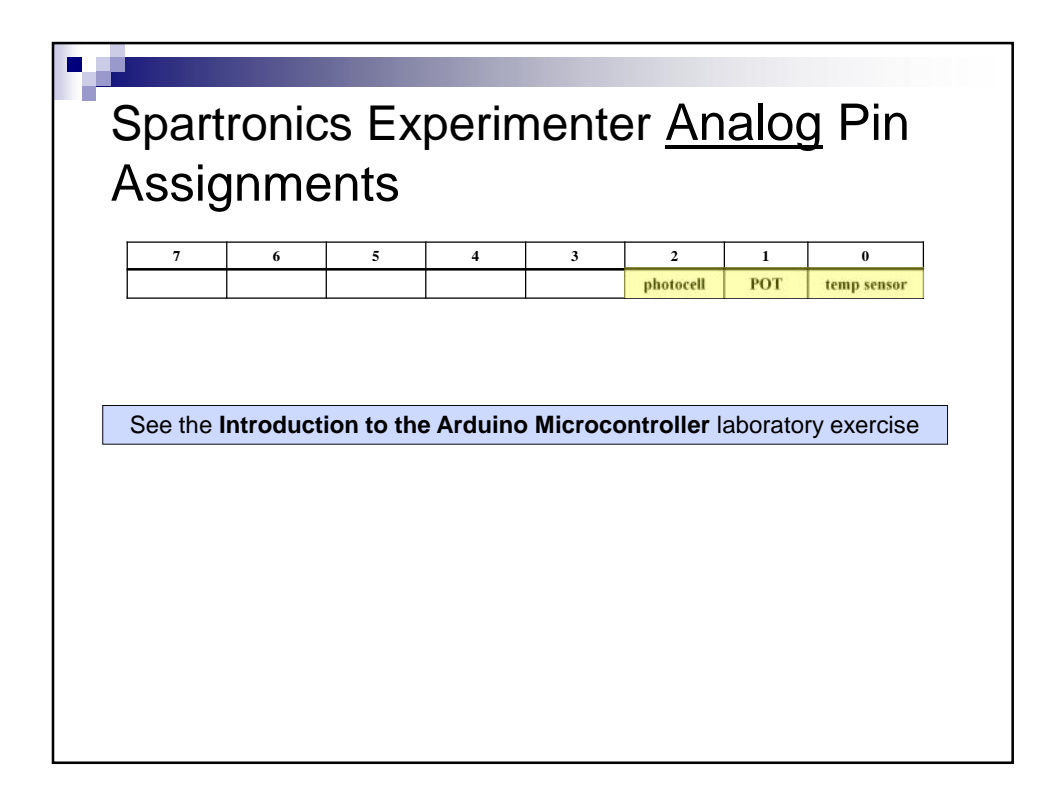

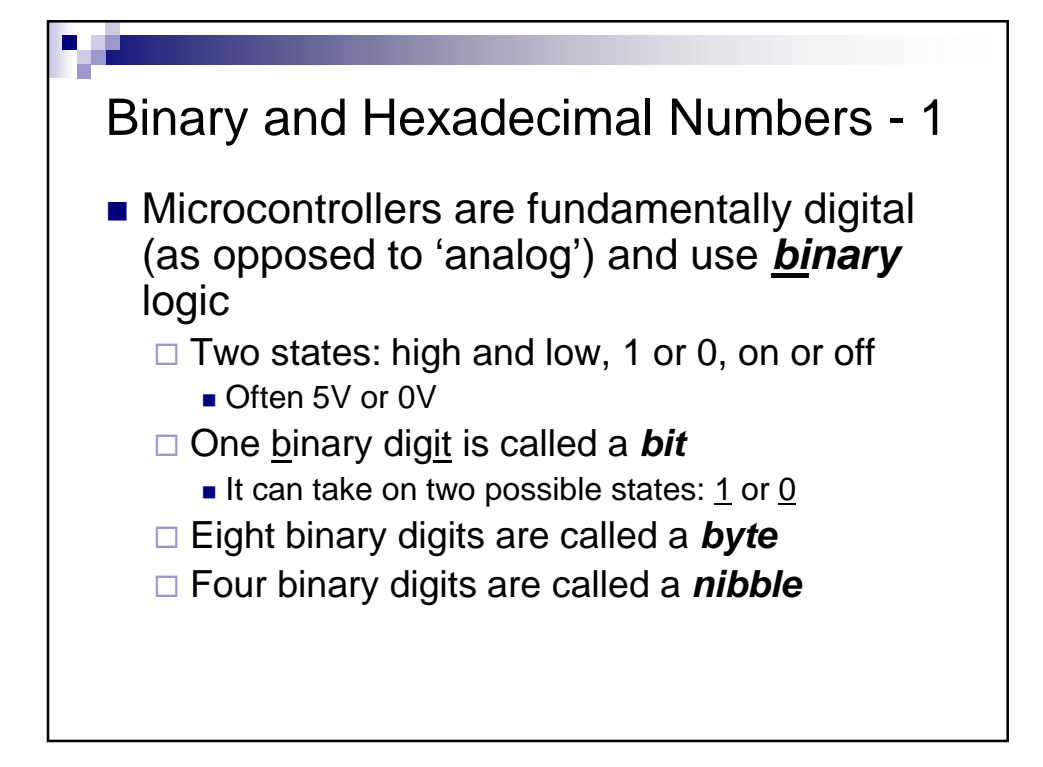

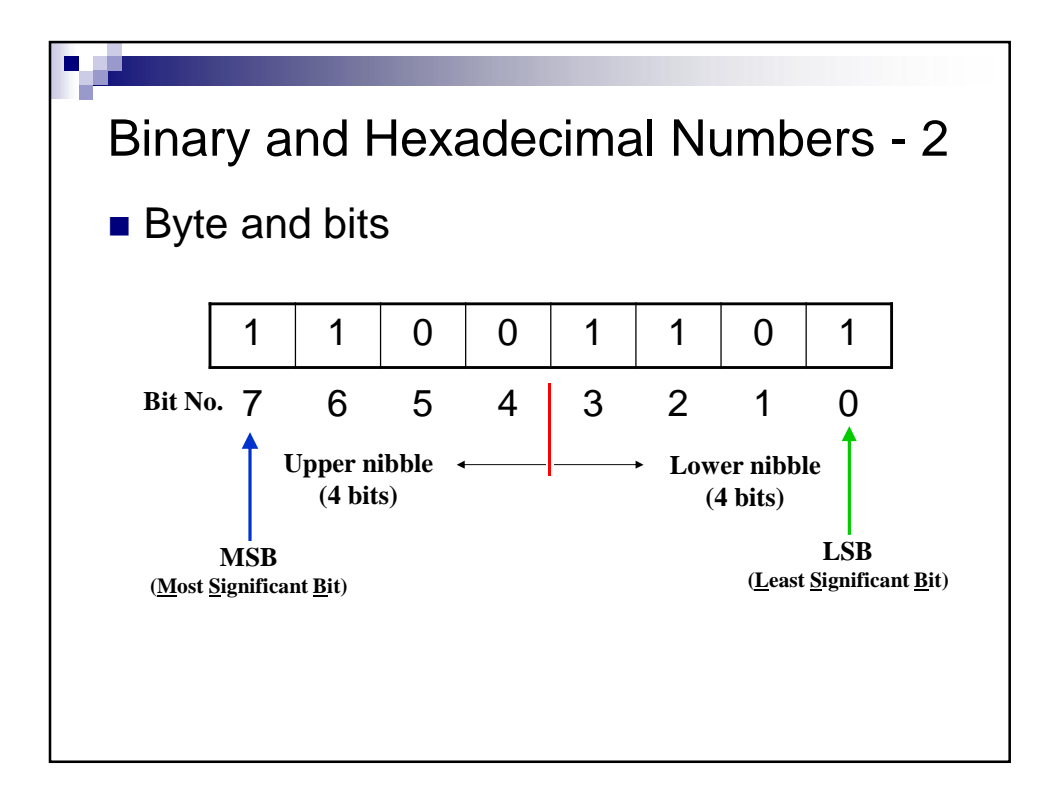

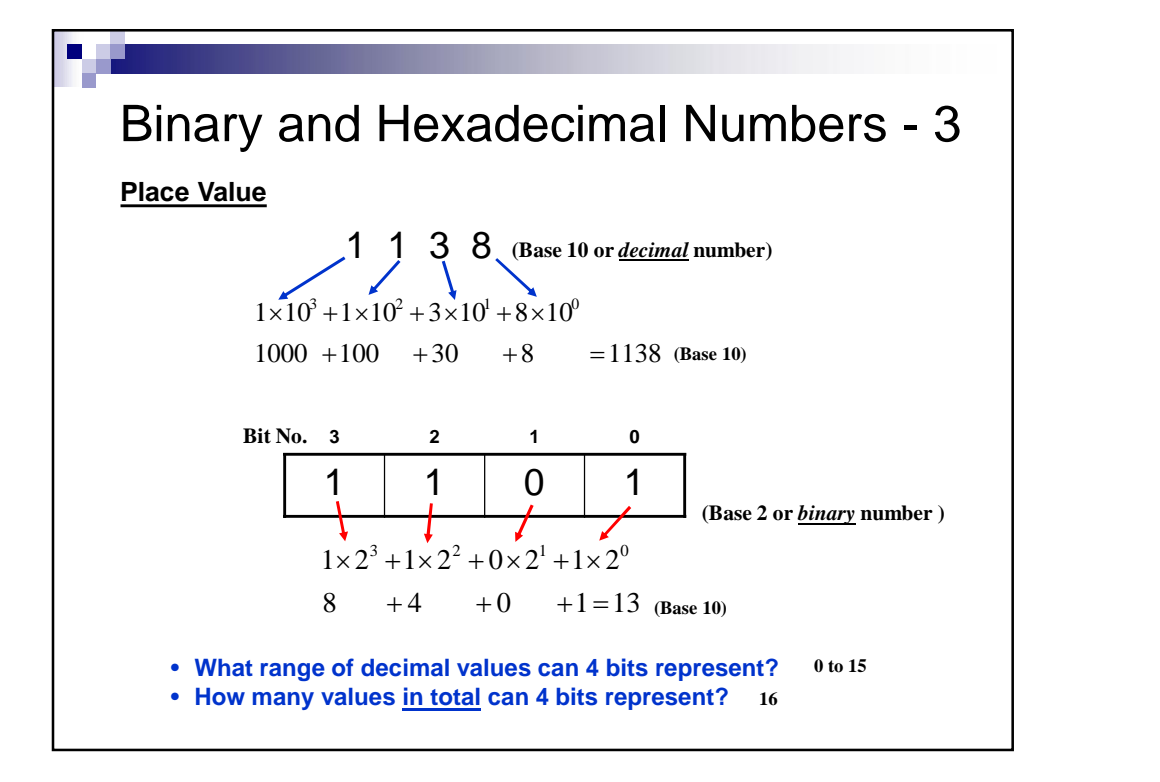

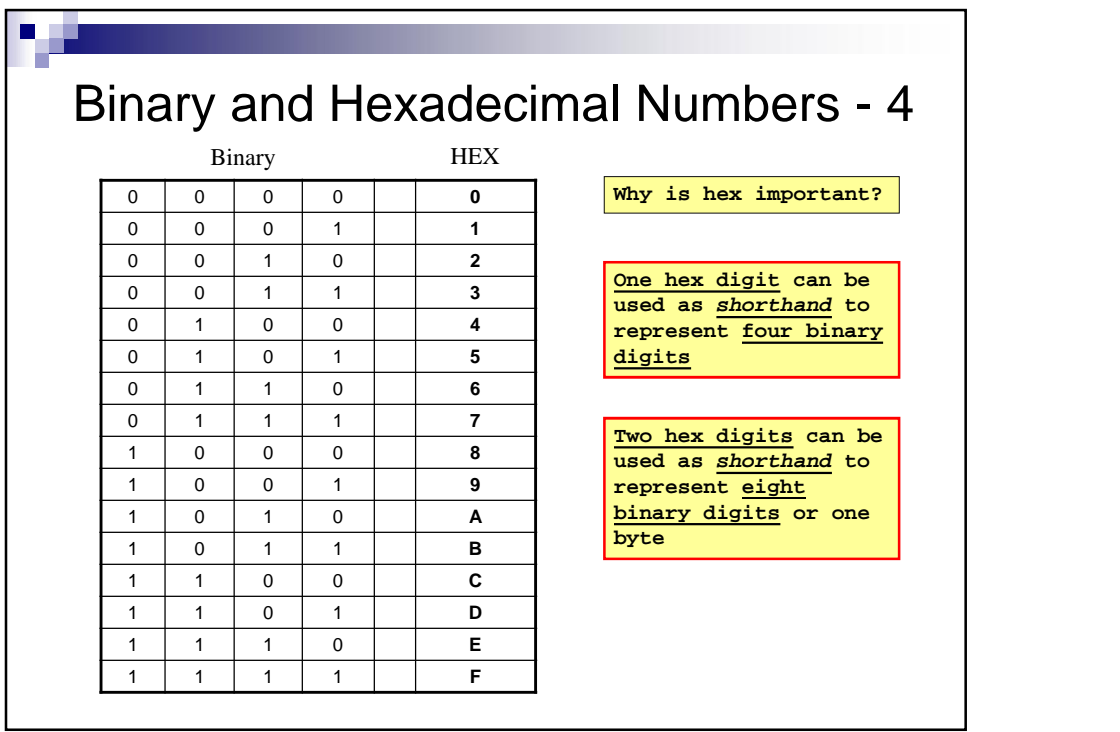

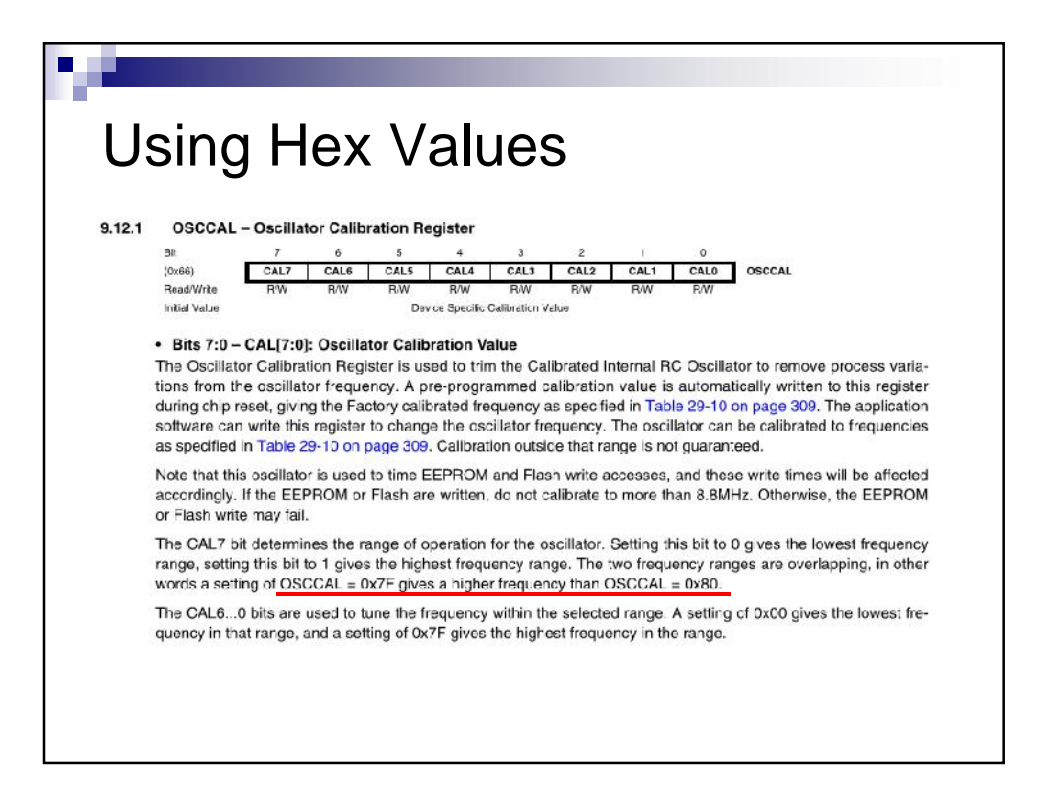

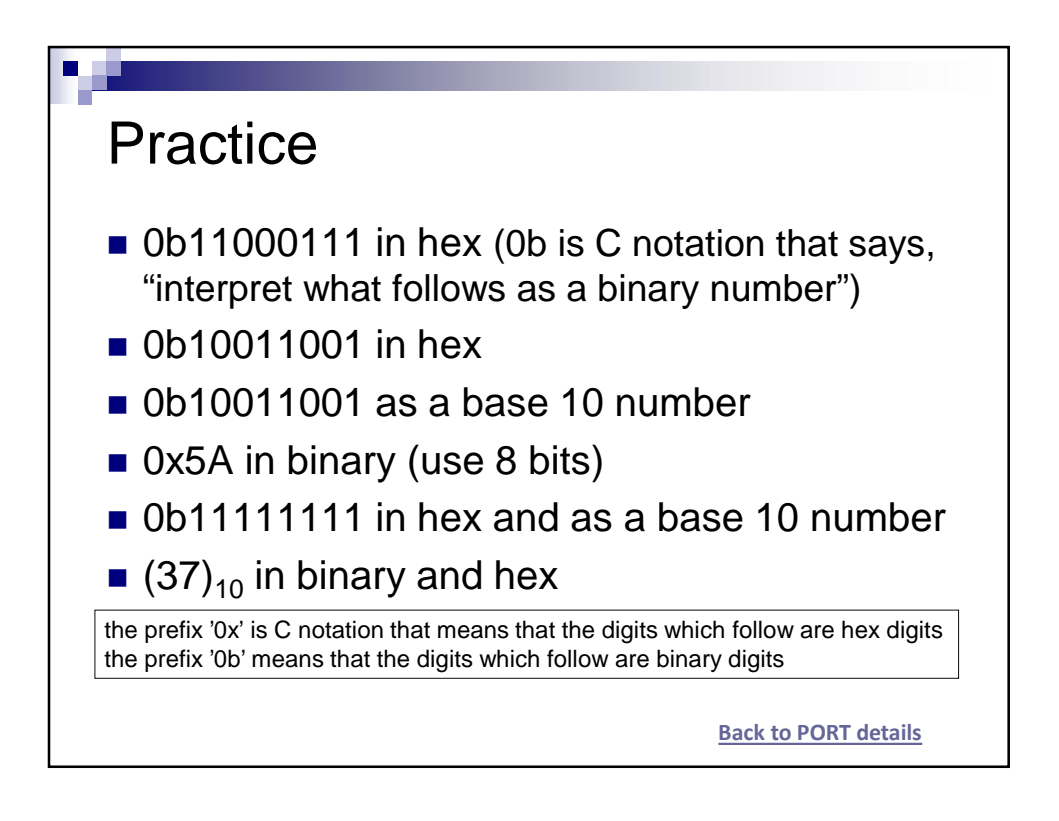

## Solution

- $\blacksquare$  1100 0111 in hex = 0xC7
- $\blacksquare$  1001 1001 in hex = 0x99
- $1001$  1001 in base 10 = 153
- $\bullet$  0x5A in binary = 0b0101 1010
- $\blacksquare$  0b1111 1111 = 0xFF or 255
- $(37) = 0$ b0010 0101 or 0x25

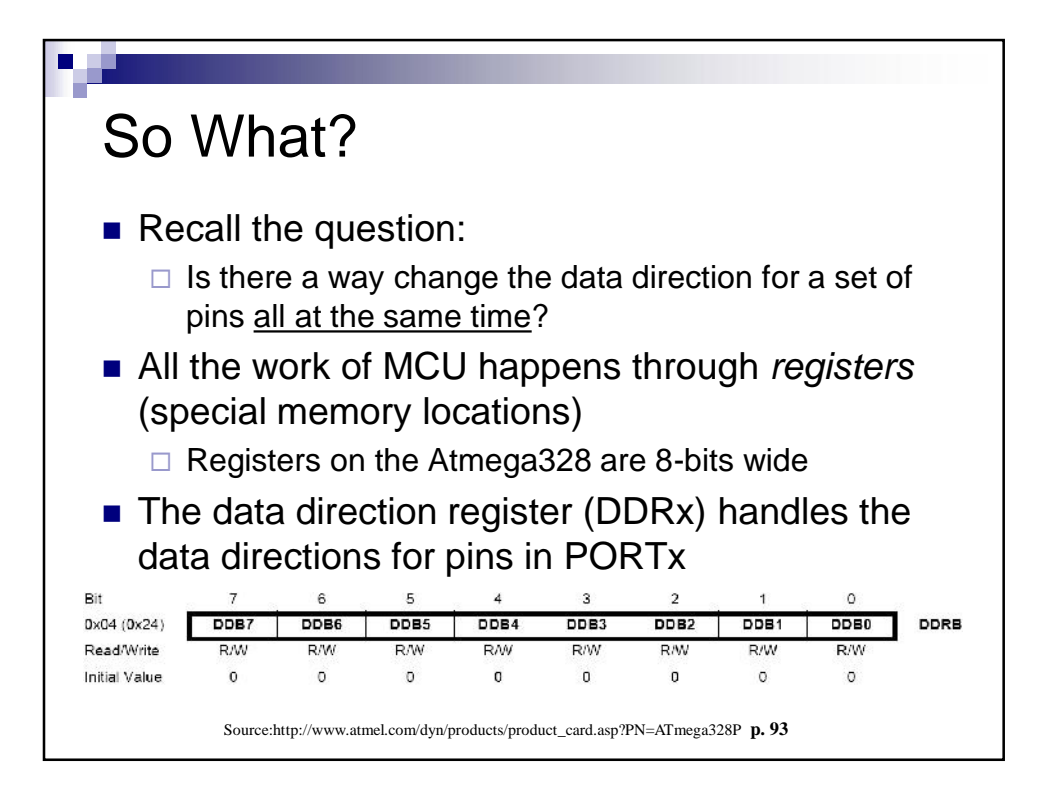

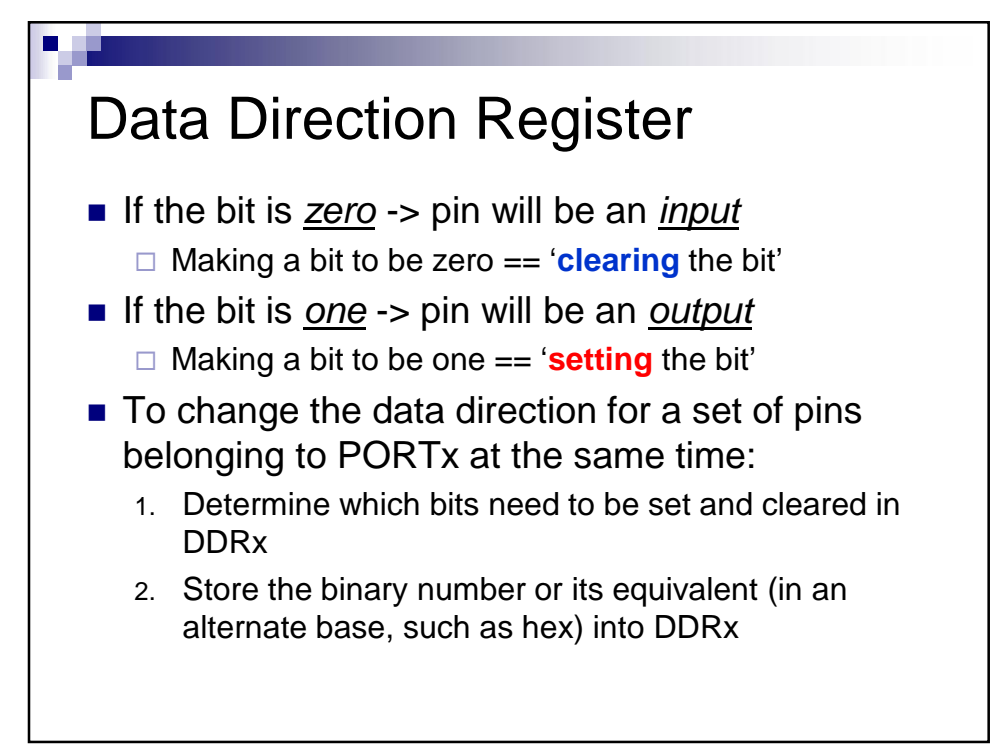

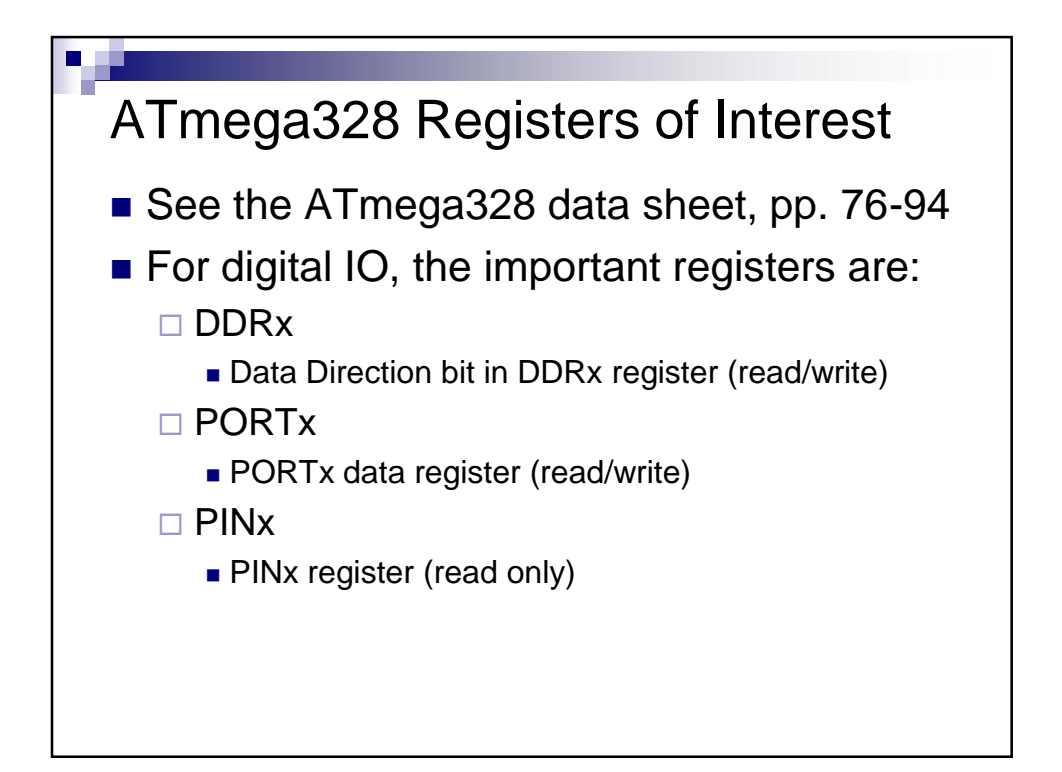

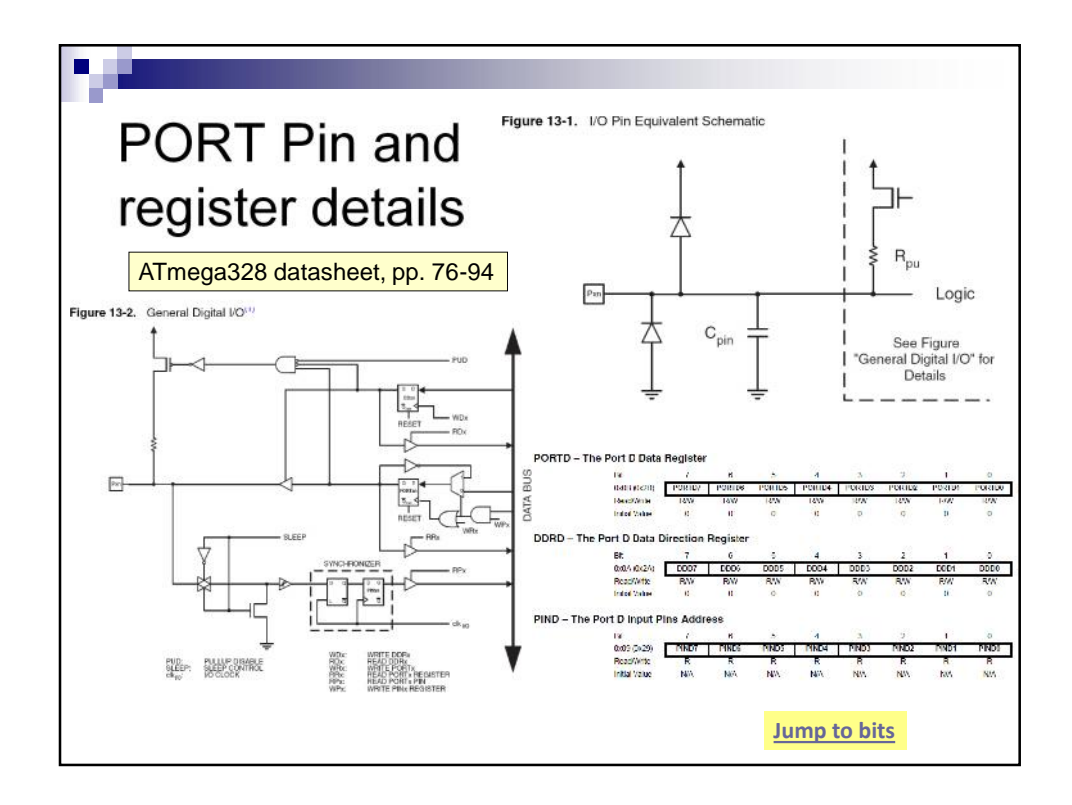

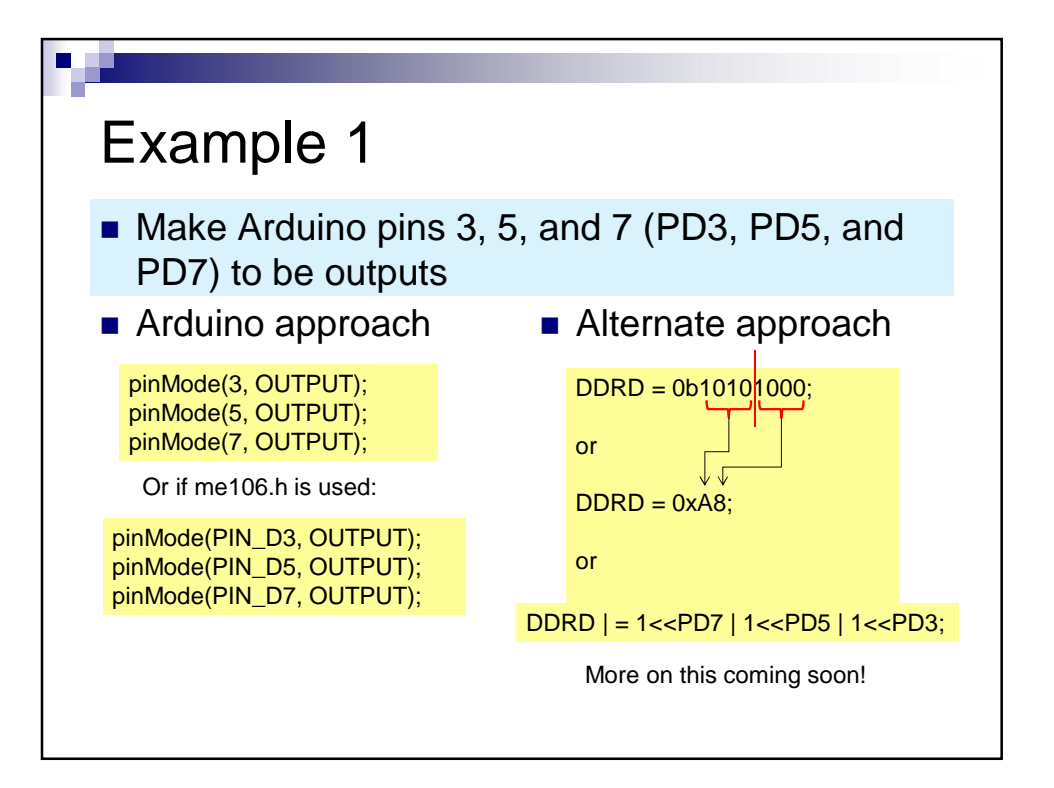

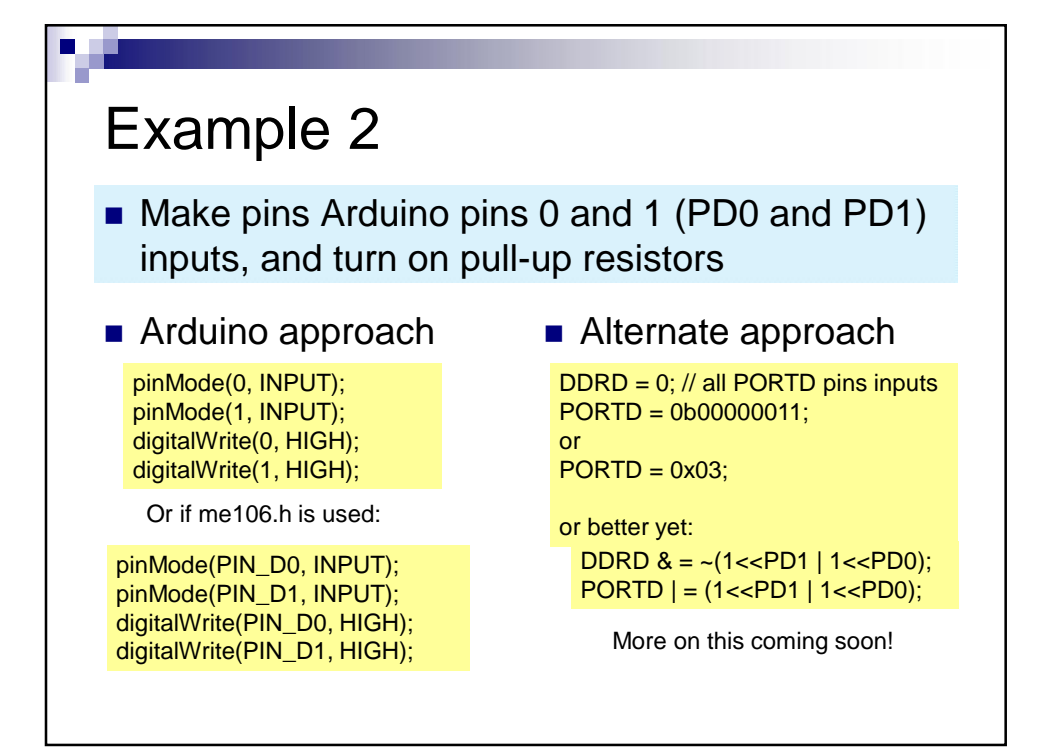

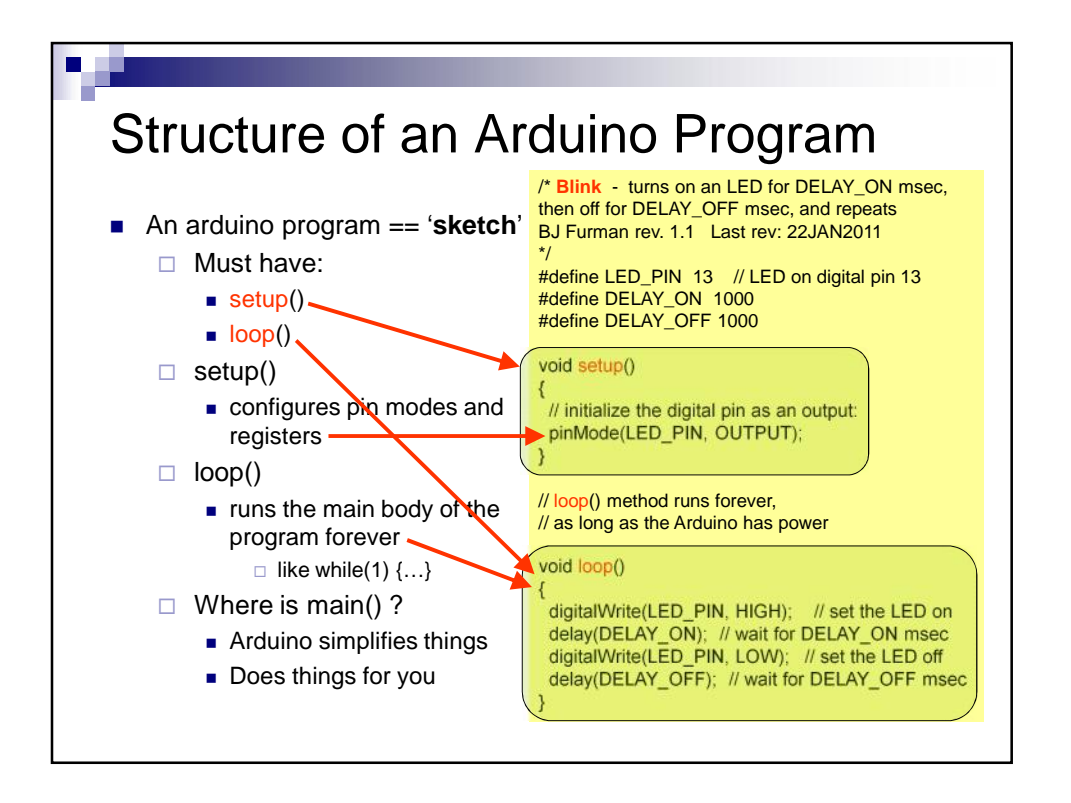

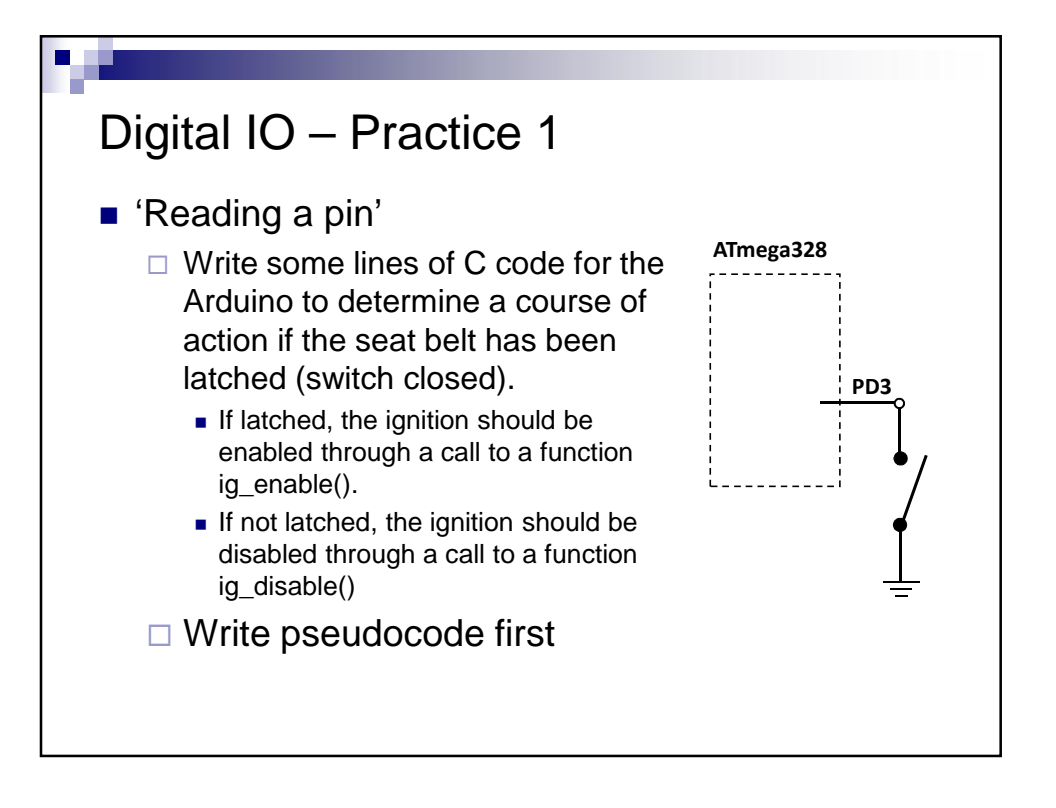

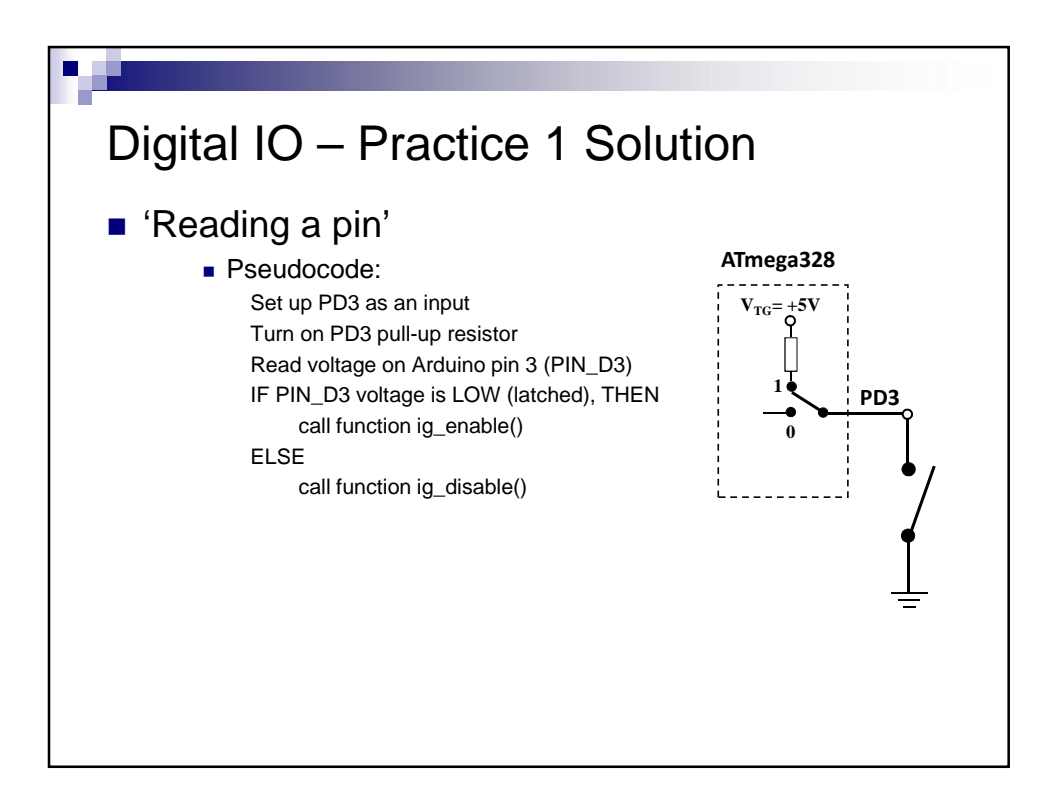

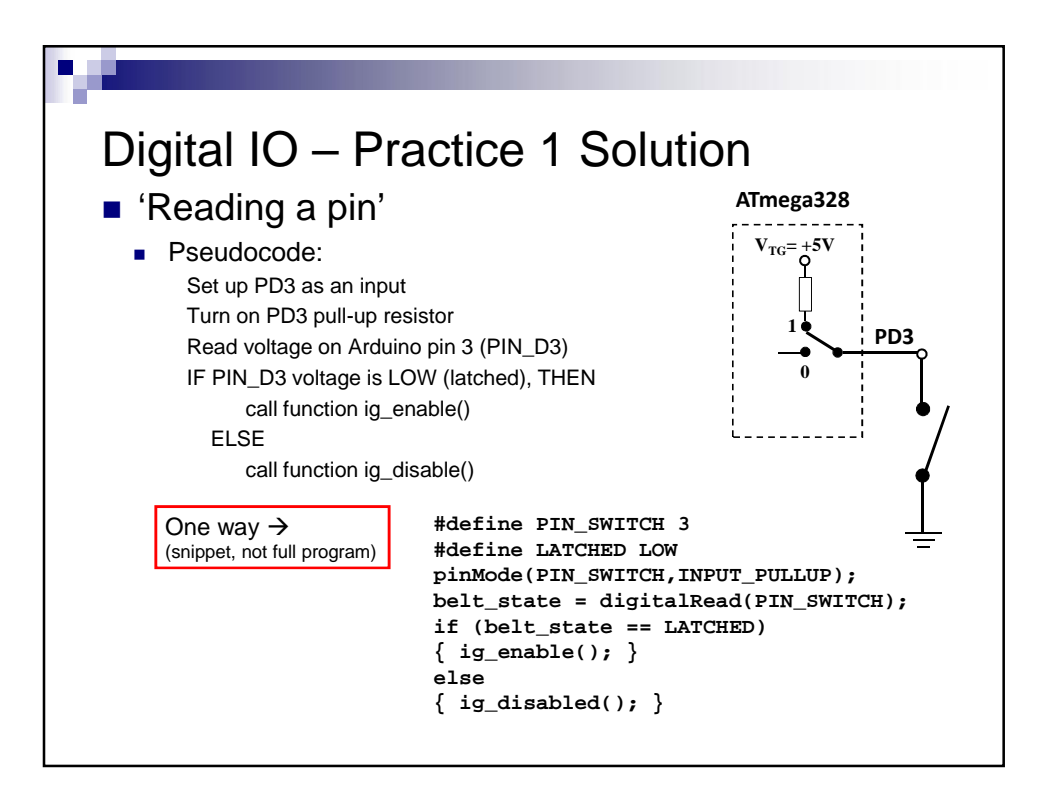

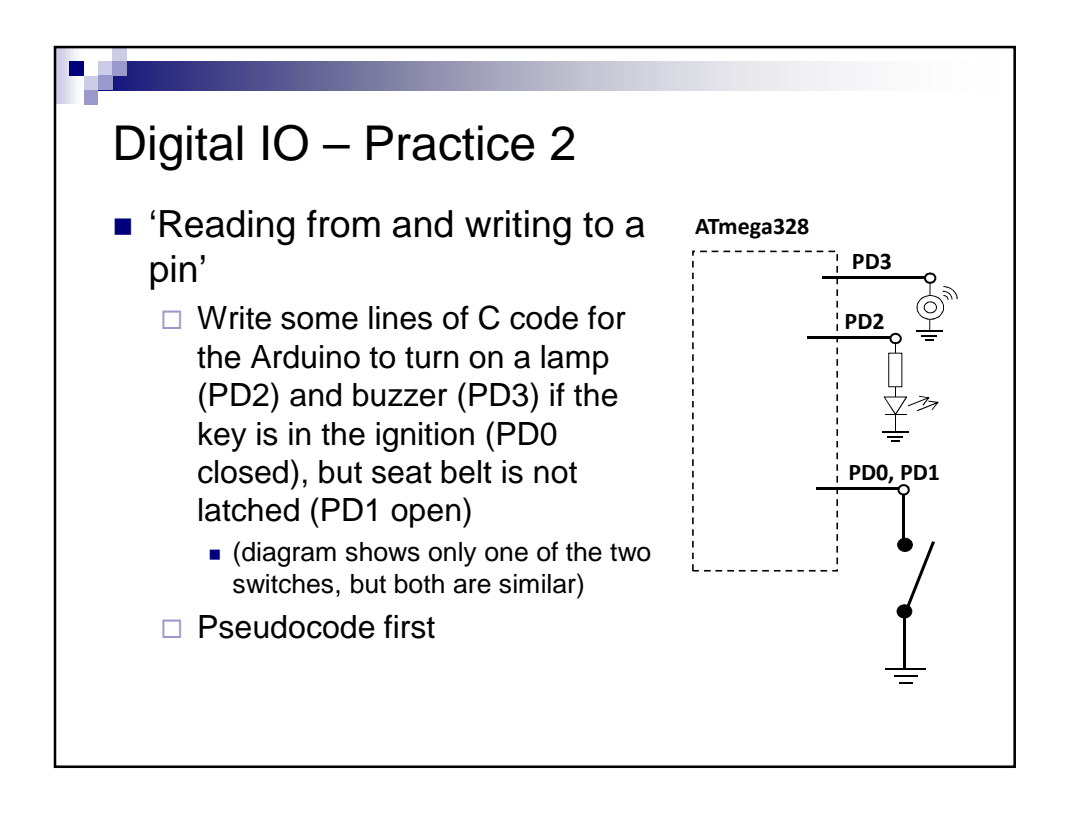

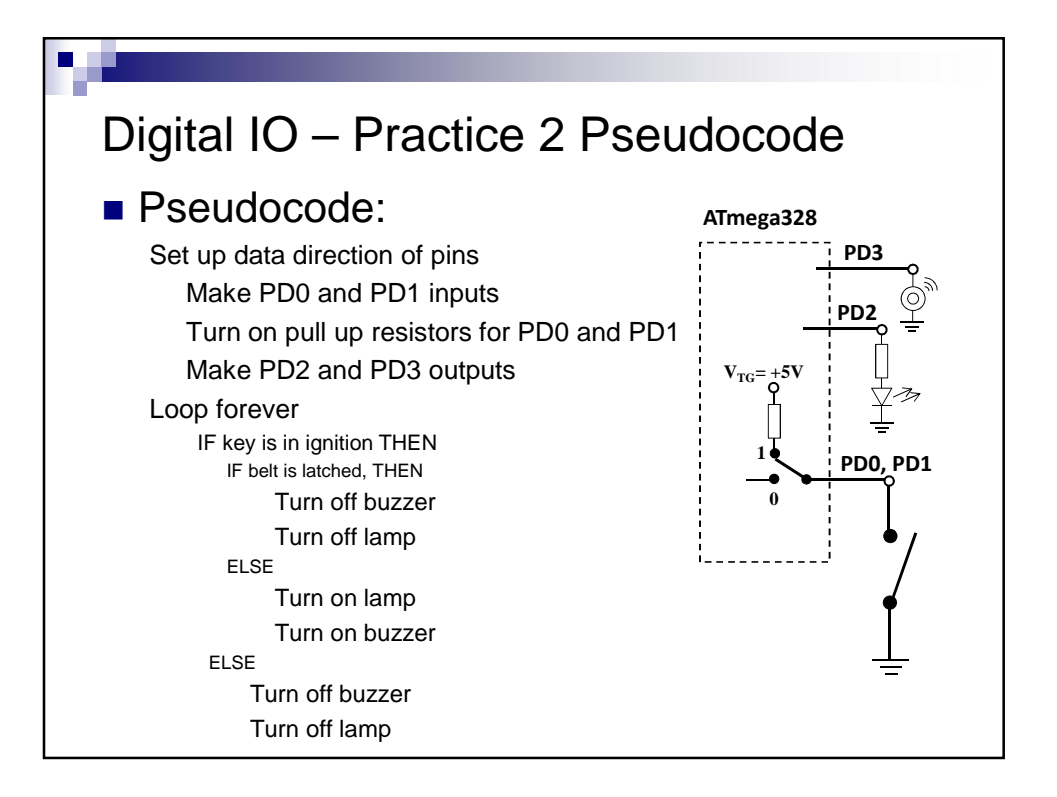

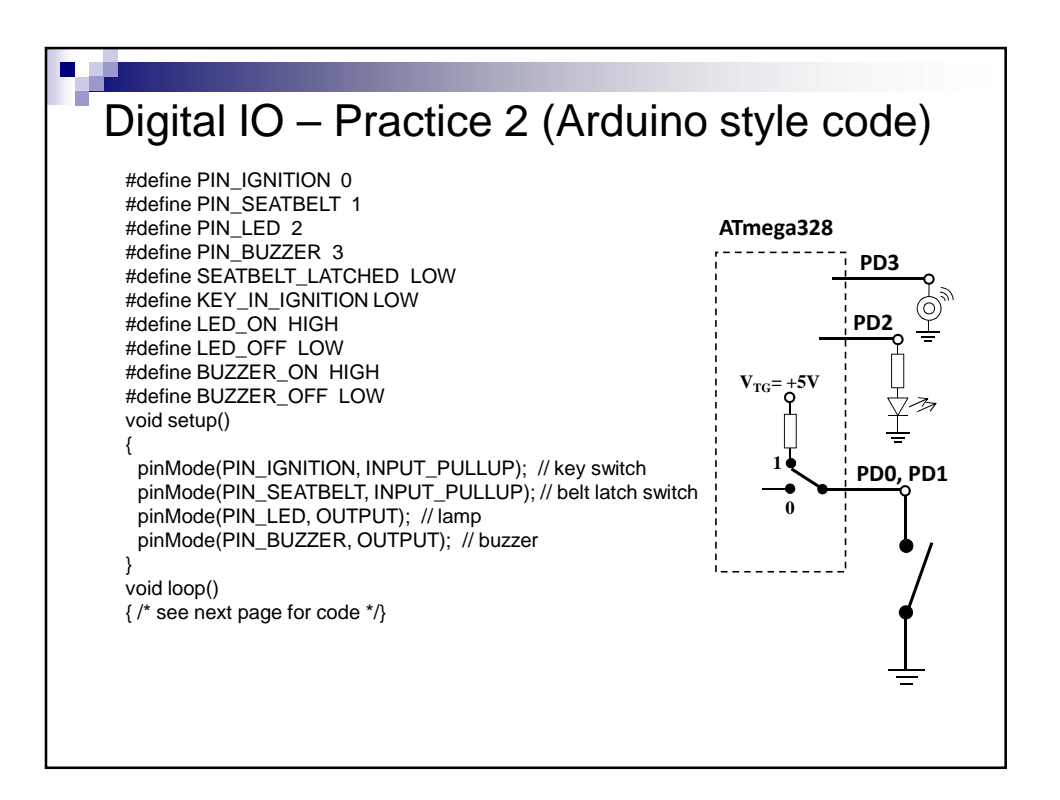

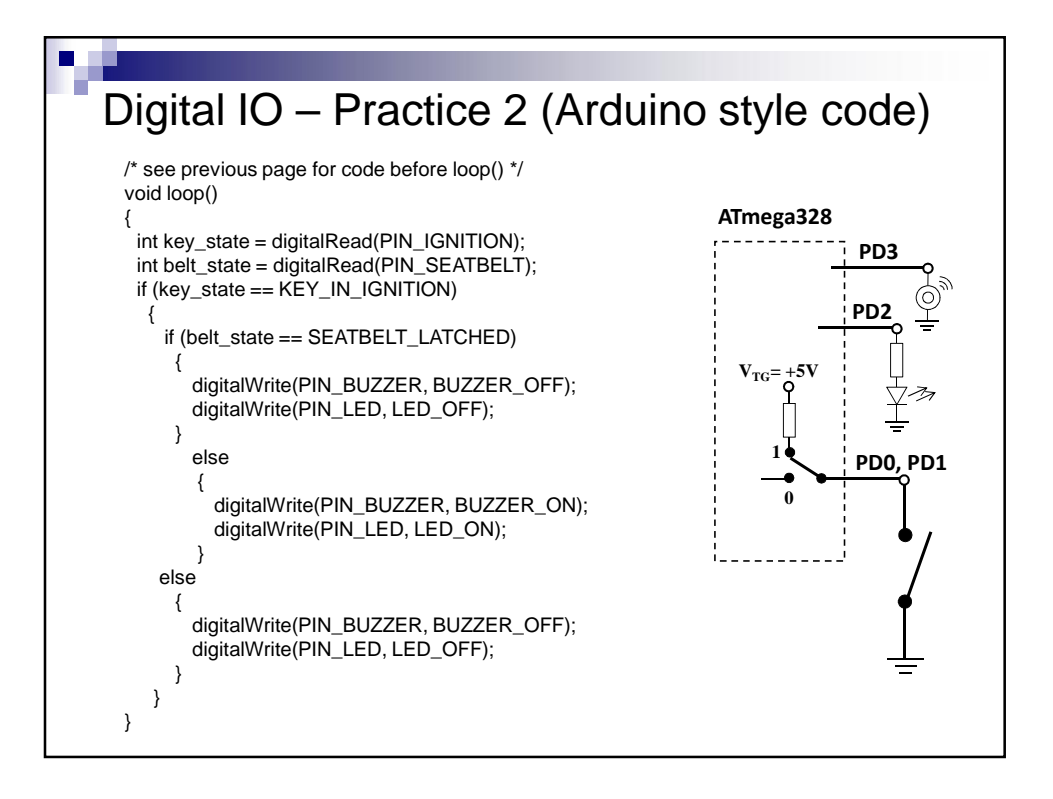

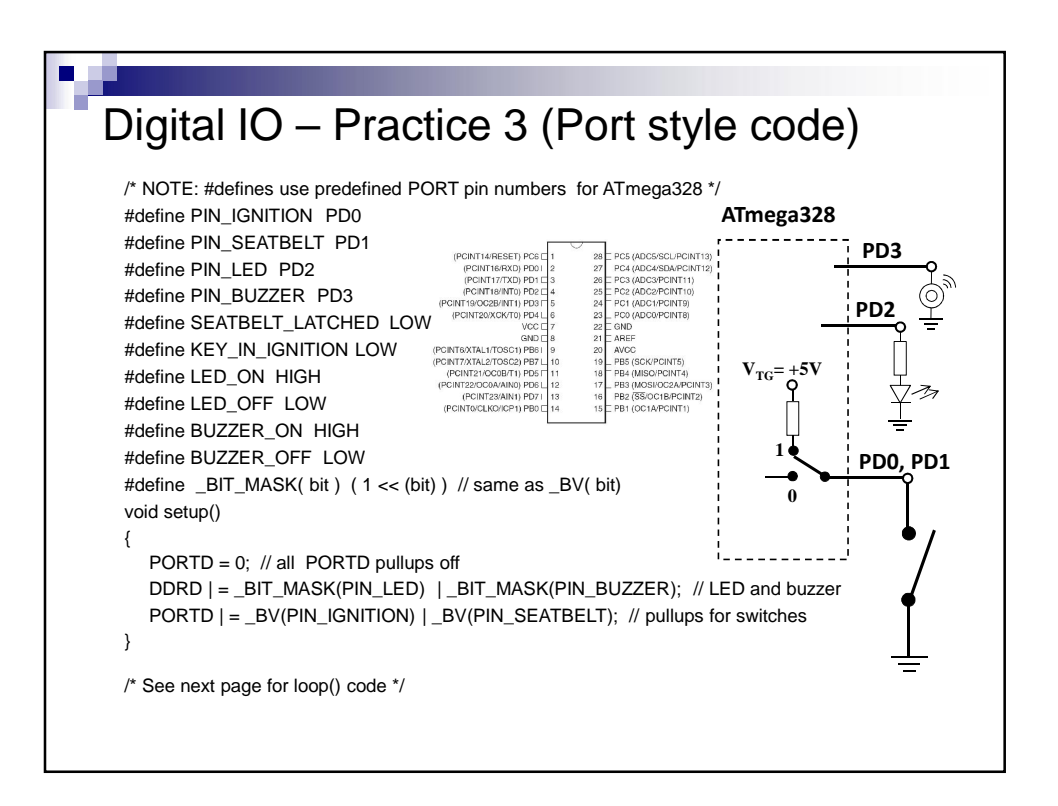

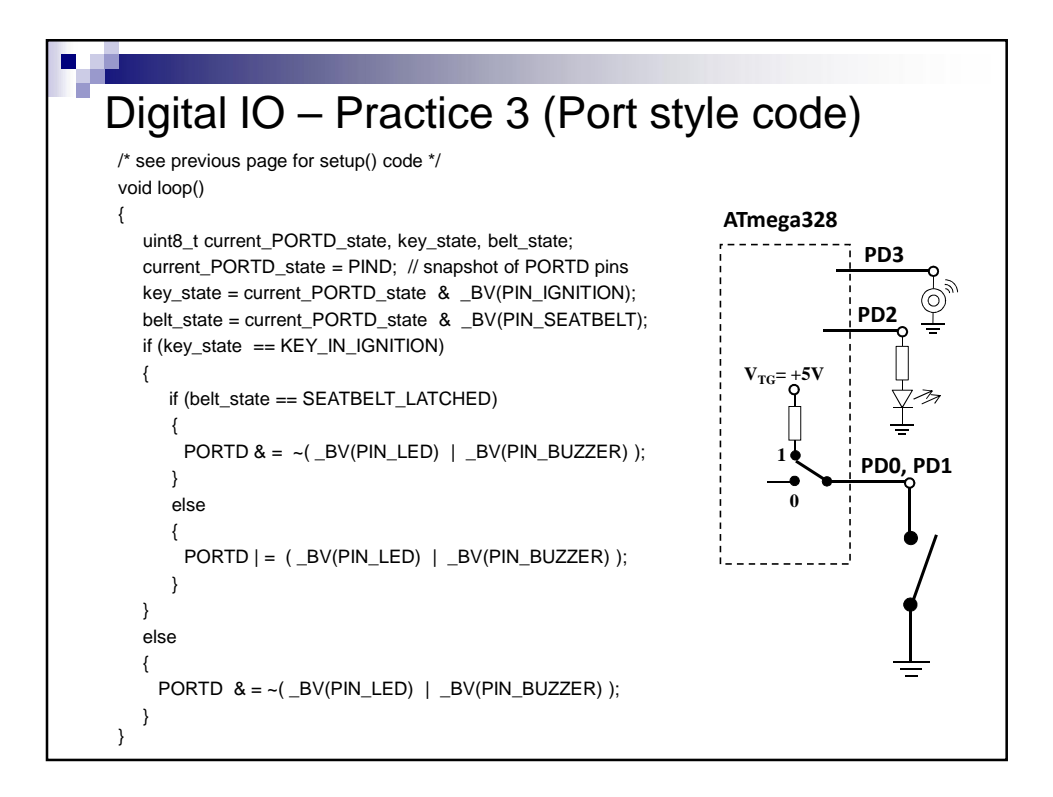

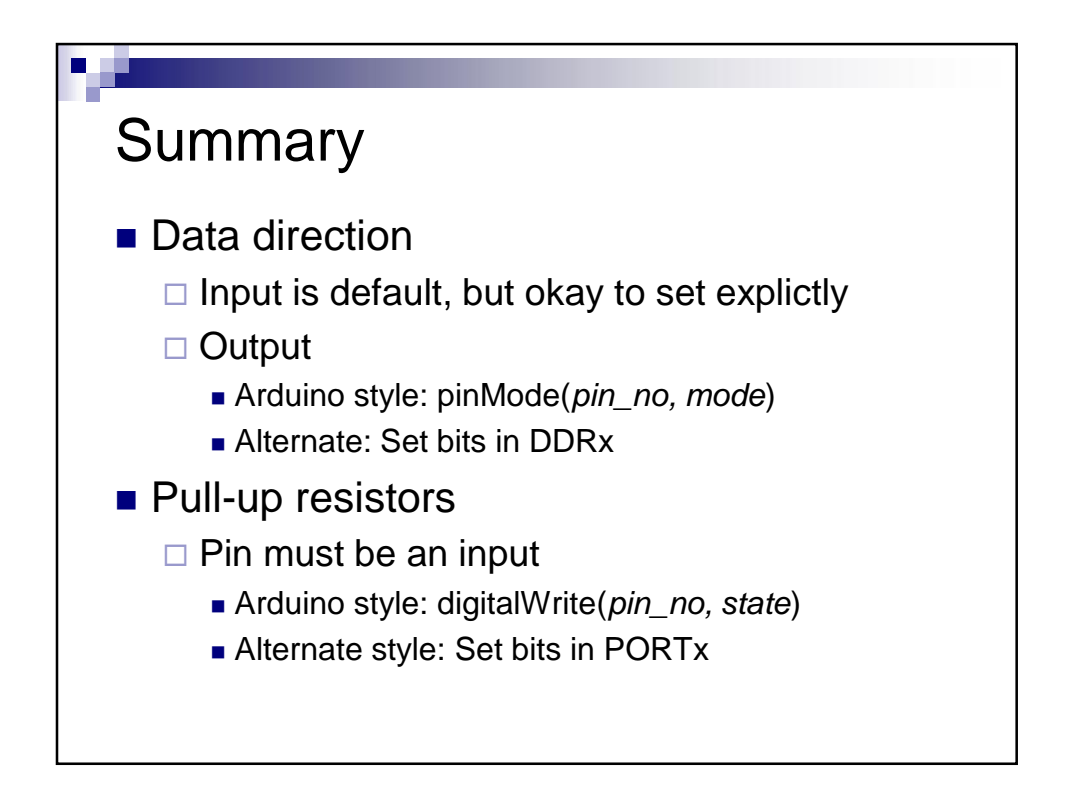

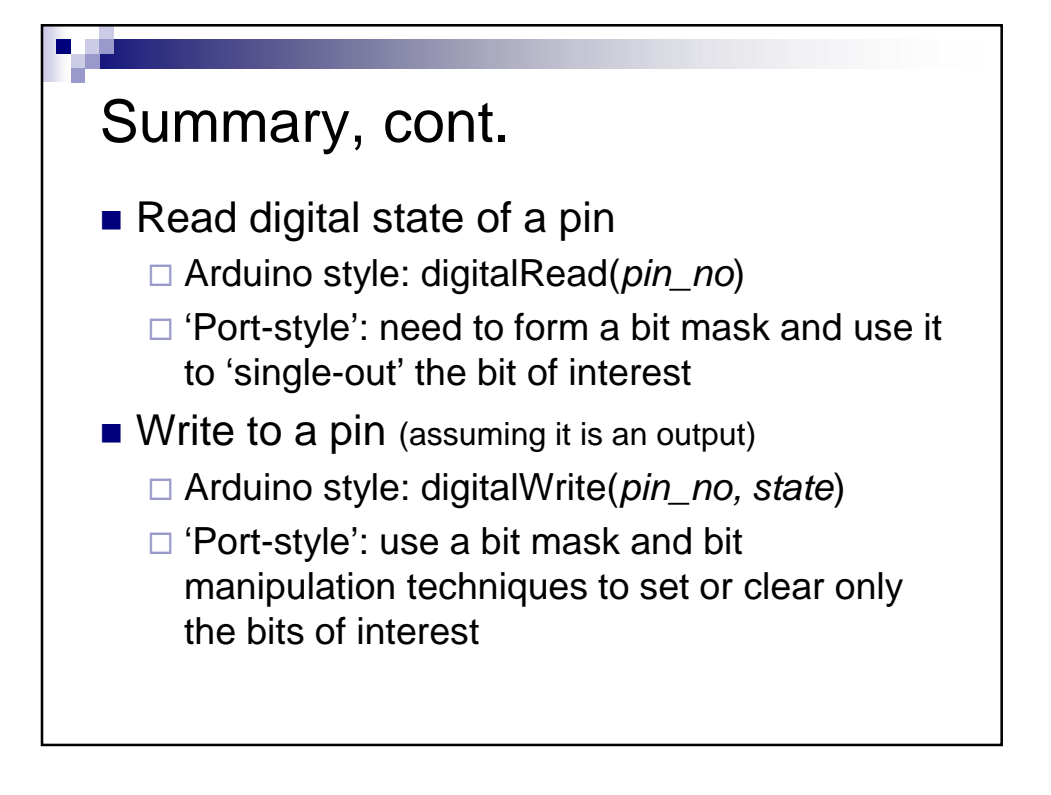